### CELADE

 $\sim$  100  $\mu$ 

 $\bar{\rm I}$ 

 $\mathbf{r}$ 

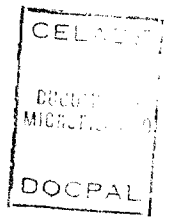

#### ENCUESTA PILOTO CHOLUTECA/EL CORPUS (EDENH II-1983) DESCRIPCION DEL PROCESAMIENTO

 $\sim$   $\sim$ 

Sergio Acevedo<br>Juan Carlos Gonzalez

 $\sim$   $\sim$ 

 $\sim$   $\sim$ 

Agosto, 1983

**Encuesta piloto Choluteca/El Corpus (EDENH 11-1983) Descripción del procesamiento. CELADE, Santiago**

#### **I ANTECEDENTES**

**A**

**El propósito de estas notas consiste en describir el trabajo realizado durante el mes de Julio en CELADE-Santiago, desde que se recibió la cinta (CC017) conteniendo los datos de la Encuesta Piloto hasta la generación de los archivos RAPID.**

**Cabe sefíalar que los procedimientos y programas que se elaboraron para el procesamiento, ordenamiento y utilización de la información de la encuesta piloto serán facilmente adaptables a la información de la encuesta definitiva.**

**La Encuesta Piloto, realizada en el Departamento de Choluteca en Honduras, a comienzos del mes de Mayo de 1983, constituye una Encuesta de prueba, previa a la realización de la segunda Encuesta Demográfica Nacional (EDENH-II). El primer estudio similar fue llevado a cabo en dicho pais entre Diciembre de 1970 y Octubre de 1972.**

**Esta encuesta piloto abarcó un sector urbano (Choluteca) y un sector rural (El Corpus) ambos dentro del Departamento de Choluteca, situado en el sur del pais.**

**La boleta de la encuesta piloto está formada por 5 unidades: localización geográfica, vivienda, mortalidad, caracteristicas de las personas y actividad económica de las mujeres que se declaran inactivas (vease anexo 1).**

**La información de estas 5 unidades fue traspasada a cinta magnética en un archivo que consta de tres tipos de registro: el primero (306 casos) que contiene la información de vivienda y de mortalidad, el segundo (1579 casos) que contiene la información sobre las caracteristicas de las personas y el tercero (398 casos) que se refiere a la actividad económica de las mujeres que se declaran inactivas.**

**La información sobre localización geográfica es el campo común de identificación de los tres registros permitiendo asi el pareo entre ellos.** Las variables que contiene son las siguientes: departamento (col.2 a 3), **a 5), lugar poblado (col. 6), sector (col.7 a 10), municipio (col.4 número de la vivienda (col. 11 a 14), número de la estrato (col 11) , , número de la boleta (col.16) y número de personas en la familia (col.15) a 18) . familia (col. 17**

**Cabe señalar además, que el primer procesamiento de esta información se realizó en CELADE-Costa Rica trabajando separadamente la información de los tres registros.**

 $\mathbf{k}$ 

#### **II LAS ACTIVIDADES REALIZADAS EN CELADE-SANTIAGO**

**Las actividades comenzaron una vez recibida la cinta, Estas fueron las siguientes;**

**a) Listado y revisión de la información contenida en la cinta.**

**b) Ordenamiento del archivo para reconfigurar las familias y elaboración de programa en assembler para la detección de los errores de toda la información de la cinta.**

**c) Obtención de marginales de todas las variables de los tres registros. Análisis de los valores fuera de rango y chequeo de la asignación de los VALUE LABELS o nombres de las categorías de la variables.**

**d) Generación de tres archivos RAPID relacionados mediante PUNTEROS.**

#### **PRIMERA ACTIVIDAD**

**En cuanto a la primera actividad ésta consistió, por una parte, en la confirmación del diseño del registro y de la estructuración de la información, y por otra, en la impresión de la información grabada en la cinta original para su revisión en base al diseño de los registros (véase anexo 2). Esta actividad tenia como objetivo preparar la detección de errores y sus correspondientes formas de control.**

**En un trabajo reciente a / se distinguen 4 tipos de errores:**

**a) Errores cuantitativos; "Corresponden a omisión o duplicación en el ingreso de los datos, de boletas o conjuntos de boletas que son empastados para su proceso en las oficinas correspondientes."**

**b) Errores a nivel de la estructura de la información de una boleta: "Corresponden a omisión o duplicación de registros correspondientes a una boleta, y que afectan la integridad de ella, como ser la aparición de registros de población en una vivienda desocupada, o bien para una vivienda ocupada tener un número de registros de población diferente del número de ocupantes declarado."**

**c) Errores a nivel de una variable; "Cuando se omite la respuesta a una pregunta, o el código ingresado no es válido (error de rango)"**

**Se plantea el siguiente ejemplo: "si la variable sexo se define con los códigos 1 y 2, la no digitación del dato, o la aparición de cualquier** símbolo diferente de los indicados, será un error de rango."

*<sup>\*■• /</sup>* **Sergio Acevedo, Limpieza de Datos Estadísticos, (borrador) CELADE,Santiaqo, Abril de 1983.**

**Encuesta piloto Choluteca/El Corpus (EDENH 11-1983) Descripción del procesamiento. CELADE, Santiago**

 $\mathbf{X}_\perp$ 

**Page 4 24-Aug-83**

**d) Errores de relación entre dos o más variables: "Cuando se produce el ingreso de códigos que, pese a ser válidos para cada variable individualmente, son lógicamente incompatibles entre si."**

**Se plantea el siguiente ejemplo: "si en la pregunta edad de la persona se responde que se trata de un menor de un año, se considerará absurdo encontrar respuestas en datos de nivel de educación, actividad económica, etc."**

En el trabajo citado \*/ se señala que: "los errores pueden surgir en **cualquiera de las fases anteriores al almacenamiento de la información: diseño del cuestionario, transcripción, critica, codificación y digitación", asi entonces no se puede adscribir un tipo de error a una etapa determinada. Se detallan a continuación posibles errores que se generan en las fases anteriores:**

**a) Diseño del cuestionario: "Se debe detectar a tiempo toda posible falla en la boleta. Como los datos de la boleta con respuestas normalmente son digitados, es importante controlar que no haya, por parte del personal que digita, interpretaciones equivocadas que puedan producir errores sistemáticos. Un error frecuente y de muy dificil tratamiento es el corrimiento de información producida por la existencia de campos que, por diseño de la boleta, deben ser dejados en blanco, produciendo en muchas ocaciones la digitación de una cantidad de espacios diferente de la requerida."**

**b) Critica y codificación manual: "Como esta tarea es realizada por más de una persona, es imposible garantizar uniformidad de aplicación de los criterios establecidos en lo que respecta a la critica". Por otra parte, se plantea que "cuando se realiza una etapa de critica manual amplia, con asignación de códigos y verificación de consistencias, se pueden introducir distorsiones en los datos, ya que es imposible garantizar una aplicación uniforme de los criterios como la que se obtiene con el uso del computador".**

**c) Ingreso de los datos: "esta fase es una gran fuente de errores, debido a innumerables razones que dependen del tipo de máquina que se usa, organización del trabajo, calidad, entrenamiento y dedicación del personal, etc. Se puede transcribir un código diferente al que está presente en la boleta, omitir o duplicar digitaciones, etc." (véase el anexo 3 referido al CONTROL PRIMARIO, es decir a todo a aquel conjunto de medidas que se toman para detectar y corregir errores que se producen durante el proceso de ingreso de los datos).**

**La detección de errores se centró exclusivamente en los errores de estructura que se señalan a continuación, para asegurar la integridad de los archivos RAPIO que se proyectaba crear.**

**Seraio Acevedc op.cit**

 $\vec{r}_\star$ 

t,

**ERRORES DE TIPO 1: Que no falte ni sobre ningún registro del tipo 1, es decir, de vivienda. Para su control basta con revisar si cada conjunto de registros 2 y 3 es antecedido sólo por un registro 1.**

**ERRORES DE TIPO 2: Que no falte ningún registro de tipo 2, es decir, que no falte ningún individuo dentro de cada vivienda. Para su control la variable número de personas (col.17-18) del campo de identificación común de los tres registros debe ser igual al número de registros 2 de esa vivienda.**

**ERRORES DE TIPO 3: Que no haya ningún registro de población (registro 2) fuera de orden dentro de cada vivienda. Para su control debe observarse que la variable número de la persona (col. 19-20 del registro 2) tenga una numeración correlativa que corresponda exactamente al orden de los registros 2, además, esto permite asegurar la no duplicación de registros.**

**ERRORES DE TIPO 4: Que no falte ningún registro de tipo 3 dentro de cada vivienda. Para controlar este posible error un registro de tipo 3 debe seguir a todo registro de tipo 2 que tenga las siguientes caracteristicas: mujer (variable sexo igual a 2 en la columna 30 del registro 2), mayor de 9 afíos (variable edad igual o mayor que 10 en las columnas 22-23 del registro 2) y económicamente inactiva (variable condición de actividad igual a 4,5,5 y 7 en la columna 58 del registro 2).**

**ERRORES DE TIPO 5: Que no sobre ningún registro de tipo tres dentro de una vivienda. Para su control basta chequear que el registro 2 que lo antecede tenga las caracteristicas a que antes se alude.**

**Como obviamente es absolutamente ineficaz la detección de estos tipos de error por métodos manuales se elaboró el programa que se señala en la actividad siguiente.**

#### **SEGUNDA ACTIVIDAD**

**Esta es una actividad de programación en la que se ordenó el archivo para reconstituir las familias (mediante el programa utilitario SORT) y se elaboró un programa en assembler (anexo 4) para detectar los cinco tipos de errores antes aludidos. Los errores detectados (fueron 16) y su forma de corrección fue la siguiente:**

**-Se detectaron dos errores del tipo 1, en un caso sobraba un registro 1 (se eliminó) y en otro caso faltaba un registro 1 (se creó con información en blanco).**

**-Se detecta ron seis errores del tipo 4, es decir, que en seis vi viendas falt aba un regi stro de tipo 3. En cuatro casos se intercambió con otro registro 3 que sobraba cambi ando para ello el número de la persona (columna 19-20 del registro 2 que lo antecedía) y en dos casos se creó el registro con la información en blanco.**

-Se detectaron ocho errores del tipo 5, es decir, que en ocho **viviendas sobraba un registro de tipo 3. Cuatro de estos registros se colocaron donde supuestamente faltaban y cuatro se eliminaron. Como se ve**

**Encuesta piloto Choluteca/El Corpus (EDENH 11-1983) Descripción del procesamiento. CELADE, Santiago**

 $\downarrow$  f

**el criterio de corrección fue el de tratar de no perder población lo que llevó a que cuando faltaba un registro de tipo 3 se creara uno dejando en blanco la información correspondiente, asi mismo se intercambiaron registros 3 que parecian estar desubicados.**

**El unico registro que cambió después de la corrección fue el de actividad (registro 3), disminuyendo su número de 398 a 396, esto se explica por los dos registros de tipo 3 que sobraban y que, como no se pudieron intercambiar con otros que faltaban, fueron eliminados.**

**Finalmente cabe señalar que la mayor parte de los errores se detectaron en los registros de tipo 3 con lo que cabria estar alerta con la encuesta definitiva, en lo que se refiere al control total de estos registros.**

**Antes de continuar con la tercera actividad, cabe destacar aqui lo que se entiende por corrección manual. Según el trabajo citado** *,* **"el método ds corrección manual consiste en la realización de un proceso iterativo en el cual primero se revisan -mediante un programa- los datos, obteniéndose una lista de los errores detectados y de los cuestionarios en que se encontraron, tan detalladamente como se estime conveniente (listar código de error, cuestionario, variables involucradas, etc.), luego se contrasta esta información con la que contiene la boleta (cuestionario) original, y para cada caso se determina individualmente la corrección que se deberá realizar (cambiar valores de variables, borrar o agregar registros o cuestionarios, etc.), estas correcciones se codifican, digitan y forman un archivo de modificaciones que -mediante un programa corrector- a partir del archivo revisado, crea un nuevo archivo (supuestamente correcto) que deberá ser revisado nuevamente por el programa detector de errores, para verificar que las decisiones tomadas hayan superado efectivamente los problemas que se hablan detectado y que, a su vez, no hayan -por uno u otro motivocausado nuevos errores".**

**"Este proceso finaliza sólo al obtenerse un proceso del programa detector de errores que indique que el archivo está totalmente correcto. Por ningún motivo debe obviarse esta verificación, ya que aún al efectuar las correcciones más sencillas, siempre existe una posibilidad de error".**

**"Este proceso de corrección se utiliza habitualmente para encuestas con un número no muy elevado de cuestionarios, ya que es un proceso bastante demoroso y caro, tanto en recursos humanos como de computador. Estas características hacen que sea muy difícil justificar su aplicación a una gran cantidad de información (como un censo), salvo para la corrección de problemas puntuales que no permiten ninguna otra alternativa".**

**\*/ Sergio Acevedo, op.**

#### **TERCERA ACTIVIDAD**

 $\mathbf{t}$ 

 $\overline{\mathcal{L}}$ 

**Mediante la obtención de los marginales se llevaron a cabo 4 tareas:**

**(1) Detectar los valores de las variables que estaban fuera de rango. Con esta tarea se detectaron los errores que antes se denominaron: "errores a nivel de una variable".**

**En lo que posteriormente seria el archivo de población y vivienda (archivo principal) habia cuatro variables con valores fuera de rango: "estado conyugal" (ESTCIVIL) con 1 caso en el valor 7, "afío del nacimiento del último hijo" (ANONACHI) con 1 caso en 84 y otro caso en 85, "existencia de electricidad" (ELECT) con 8 casos en 7 y "afío de la muerte de la madre" (MUERTEMA) con 44 casos en 84. En lo que seria el archivo de actividad habia una variable con 1 valor fuera de rango que era "trabaja como empleada domestica" (EMPLEADA) con 1 caso en el valor 5. Al crear los archivos RAPID se decidió no recodificar estos valores fuera de rango. Además el registro tipo 1 y los 2 registros tipo 3 que hubo que crear quedaron con todas las respuestas en blanco.**

**(2) La segunda tarea estuvo orientada a la corrección y a la asignación de los nombres de los VALUE LABELS de las variables, tarea preparatoria para la nominación de las variables en los tres archivos RAPID.**

**Falta disponer de los códigos de las variables: municipio, lugar poblado y pais de nacimiento. Asi mismo hay que chequear los códigos usados en las variables departamento, ocupación y rama de actividad.**

**(3) La tercera tarea consistió en la revisión de los rangos de las variables cuantitativas para detectar si los valores extremos eran razonables.**

**(4) Finalmente la cuarta tarea consistió en observar que hubiera compatibilidad en las frecuencias de valores complementarios de dos o más variables. Por ejemplo que los NSA de categoria ocupacional correspondiesen aproximativamente a los menores de 10 afíos más los inactivos.**

**Page 8 24-Aug-83**

#### **CUARTA ACTIVIDAD**

 $\mathbf{t}$ 

**Con el objetivo de superar el tener que trabajar con la información en registros separados, se buscó un mecanismo para generar una interrelación de las variables de cada conjunto, y para ello se generaron tres archivos RAPID unidos mediante variables llamada PUNTEROS. En el siguiente gráfico se observan los tres archivos y su interrelación:**

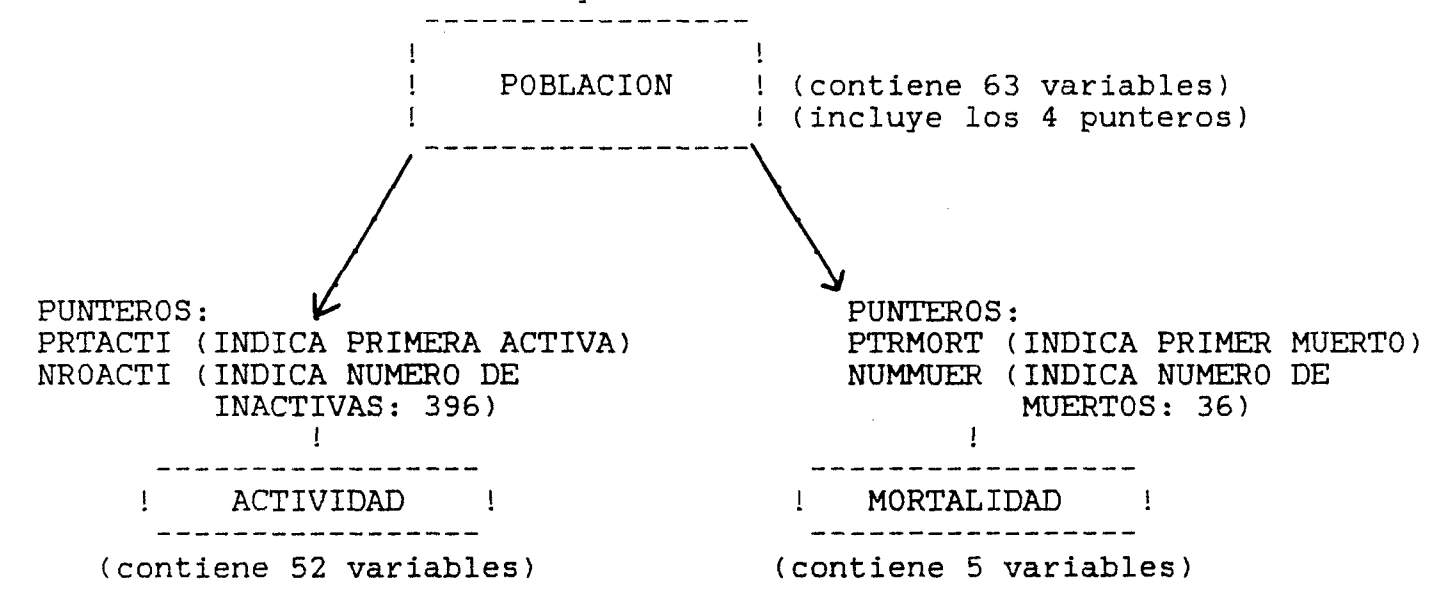

**Para la lectura de los registros de la cinta y para su grabación en** los tres archivos antes señalados<sub>.</sub> se elaboró un programa en assembler **(vease anexo 5), con posterioridad a ésto mediante tres programas SPSS se cargaron los tres archivos (vease anexo 6).**

**En el archivo que se podria designar como el principal (POBLACION) se cargaron los datos de características de las personas (registros número dos), identificación geográfica y características de la vivienda (abarca una parte del campo de los registros 1).**

**En otro: ACTIVIDAD se cargaron los datos de actividad de las inactivas (registros número tres) y finalmente en un tercero: MORTALIDAD se cargaron los datos de mortalidad (abarca una parte del campo de los registros 1). Este último es el archivo más pequeño (véase el anexo 7 los LIST FILEINFO de los tres archivos y véase en el anexo 1 los nombres de las variables de los tres archivos y su correspondencia con cada pregunta de la boleta).**

**Como se decia anteriormente, la conexión de un archivo con los otros se realiza a través de variables creadas llamadas PUNTEROS. El de POBLACION se conecta con el de ACTIVIDAD a través de las variables PRTACTI v NROACTI, y con el de MORTALIDAD a través de las variables PRTMORT y NUMMUER.**

**Como limitación cabe señalar que no pueden cruzarse variables de losarchivos ACTIVIDAD y MORTALIDAD.**

**Encuesta piloto Choluteca/El Corpus (EDENH 11-1983) Descripción del procesamiento. CELADE, Santiago**

**Page 9 24-Aug-83**

**Para correr programas, usando estos archivos, hay que tener presente que se pueden presentar dos situaciones:**

**(1) Que se utilicen variables de un solo archivo, ya sea el de POBLACION 6 el de ACTIVIDAD ó el de MORTALIDAD, y**

**(2) que se combinen variables de dos archivos, ya sea el de POBLACION con ACTIVIDAD ó el de POBLACION con MORTALIDAD.**

**Cabe sefíalar que en cada situación varia el DSN en el JCL y instrucción RAPID LIST. A continuación se da un ejemplo de cada caso; la**

**EJEMPLO 1 Usando 1 archivo**

 $\bullet$ 

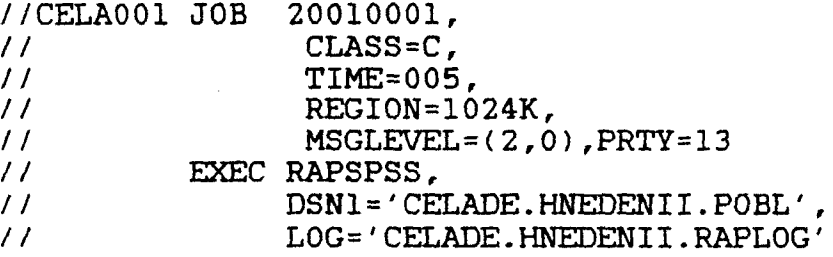

**En el ejemplo anterior el JCL corresponde al uso del archivo de POBLACION. Al usar sólo el de ACTIVIDAD, en DSNl se cambia POBL por ACTI, y en el caso de usar sólo el de MORTALIDAD se usa la abreviación MORT.**

**En cuanto a la instrucción RAPID LIST ésta se usa de la siguiente manera :**

**col 1 RAPID LIST col 16 VARS=EDAD,SEXO,ESTRATO**

**EJEMPLO 2: Usando 2 archivos**

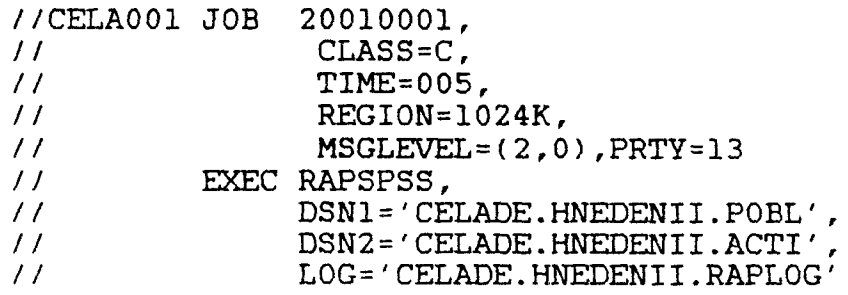

**En el ejemplo anterior el JCL corresponde al uso del archivo de POBLACION (en DSNl) combinado con el de ACTIVIDAD (en DSN2). Para relacionar el de POBLACION con el de MORTALIDAD se cambia en el DSN2 "ACTI" por "MORT".**

**En cuanto a la instrucción RAPID LIST ésta se usa de la siguiente manera (para variables de POBLACION y variables de ACTIVIDAD).**

**realizadas.**

 $\Delta$ 

t,

۰.

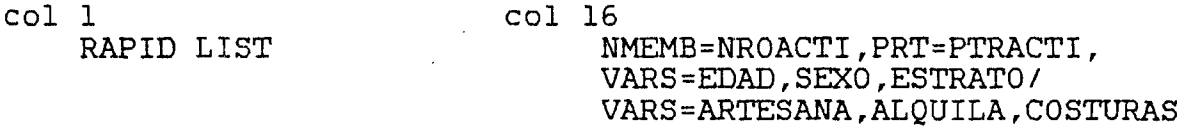

**Como se observa en el ejemplo anterior las primeras instrucciones de la tarjeta RAPID LIST tienen que ver con los PUNTEROS entre POBLACION y ACTIVIDAD, posteriormente se anotan las variables de POBLACION para terminar con las de ACTIVIDAD. En el caso de combinar POBLACION con MORTALIDAD se usan los PUNTEROS correspondientes (NMEMB=NUMMUER y PRT=PRTMORT) y obviamente las variables de éste archivo.**

**Finalmente cabe señalar que todos los datos utilizados están en la cinta C089. La ubicación de los datos es la siguiente;**

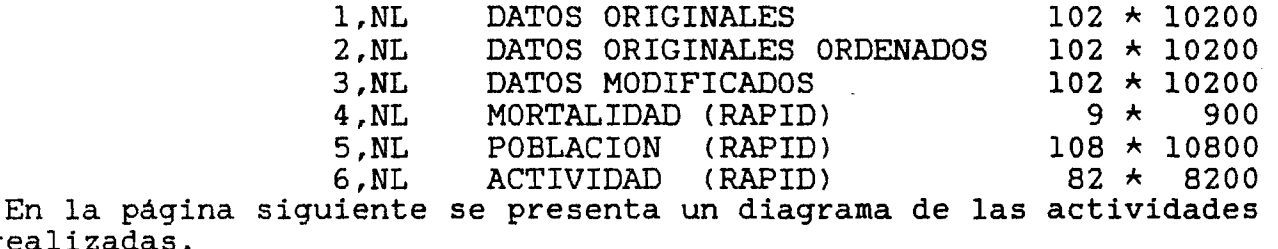

Encuesta piloto Choluteca/El Corpus (EDENH II-1983) Descripcion del procesamiento. CELADE, Santiago

Page 11  $24 - Aug - 83$ 

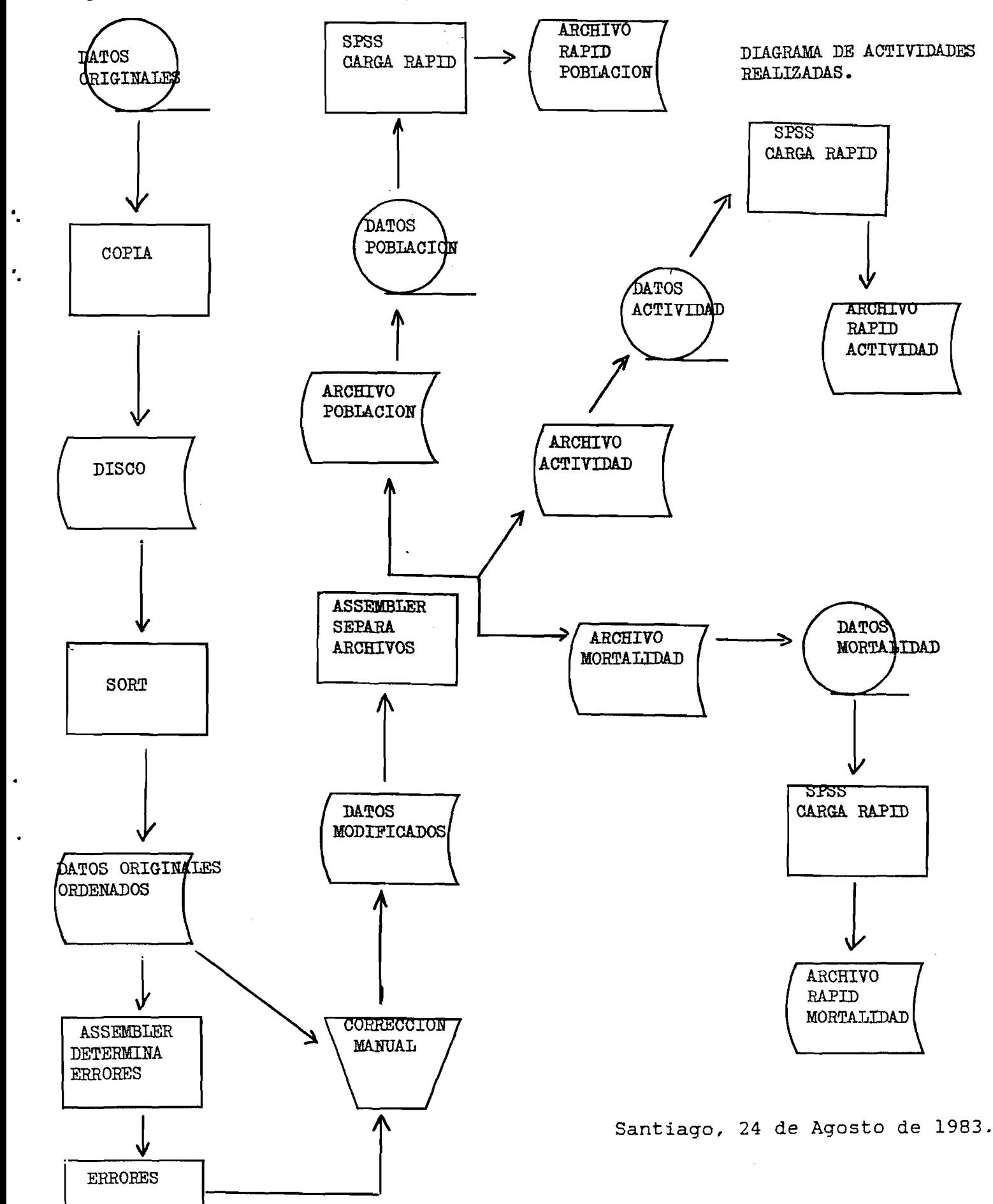

## ANEXO1 REPUBLICA DE HONDURAS

Naciones Unidas

Centro Latinoamericano de Demografía

Consejo Superior de<br>Planificación Económica

A

۰.

Dirección General de Estadística y Censos

## ENCUESTA DEMOGRAFICA NACIONAL (EDENHII)

#### ENCUESTA PILOTO, 6 - 8 DE MAYO DE 1983

#### LA INFORMACION SOLICITADA ES ESTRICTAMENTE CONFIDENCIAL

#### I. LOCALIZACION GEOGRAFICA

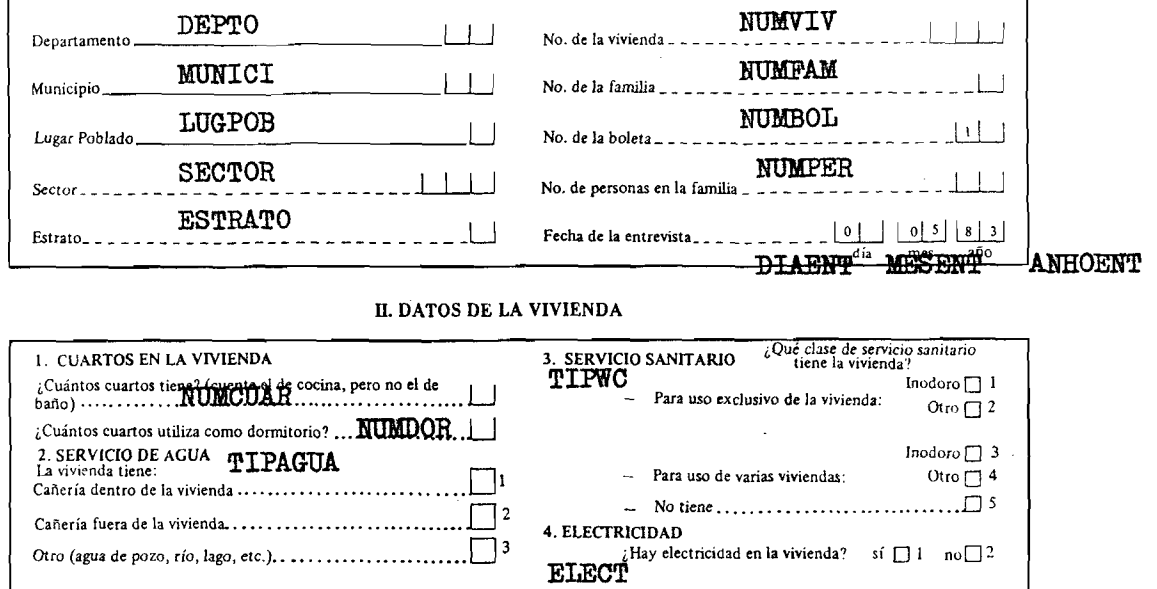

#### **III. MORTALIDAD**

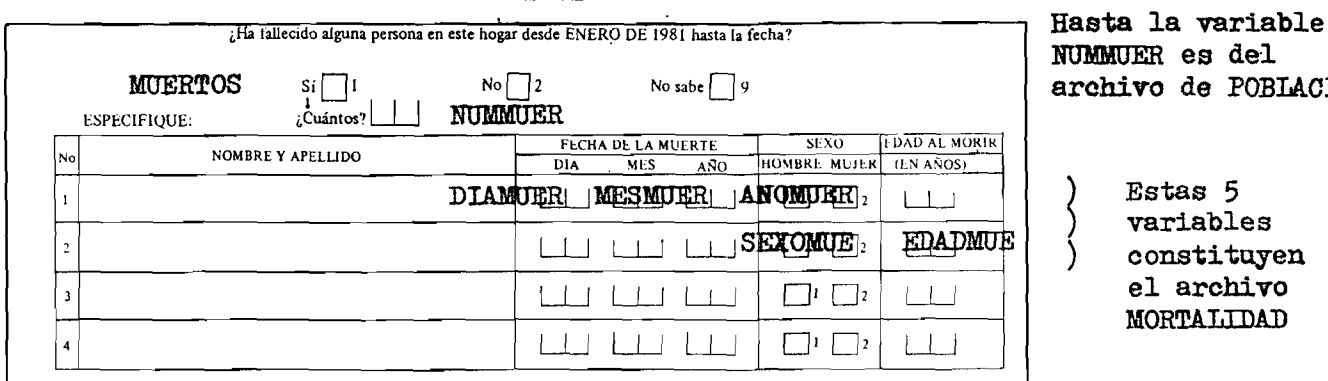

## NUMMUER es del archivo de POBIACIO

Estas 5 variables constituyen el archivo MORTALIDAD

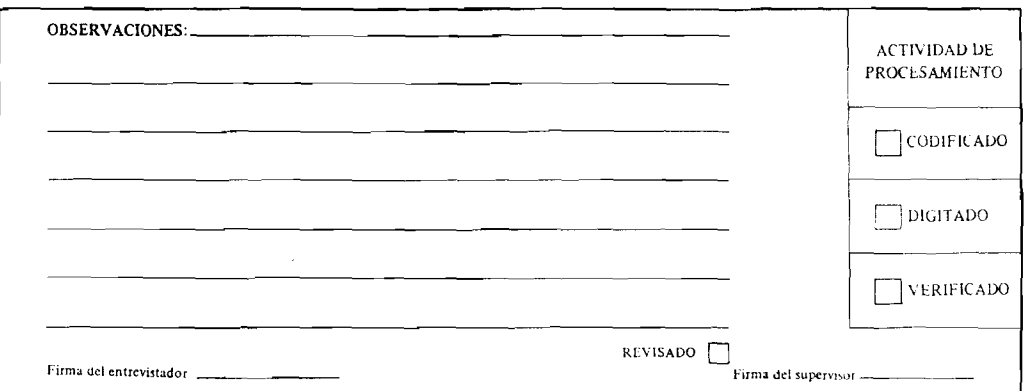

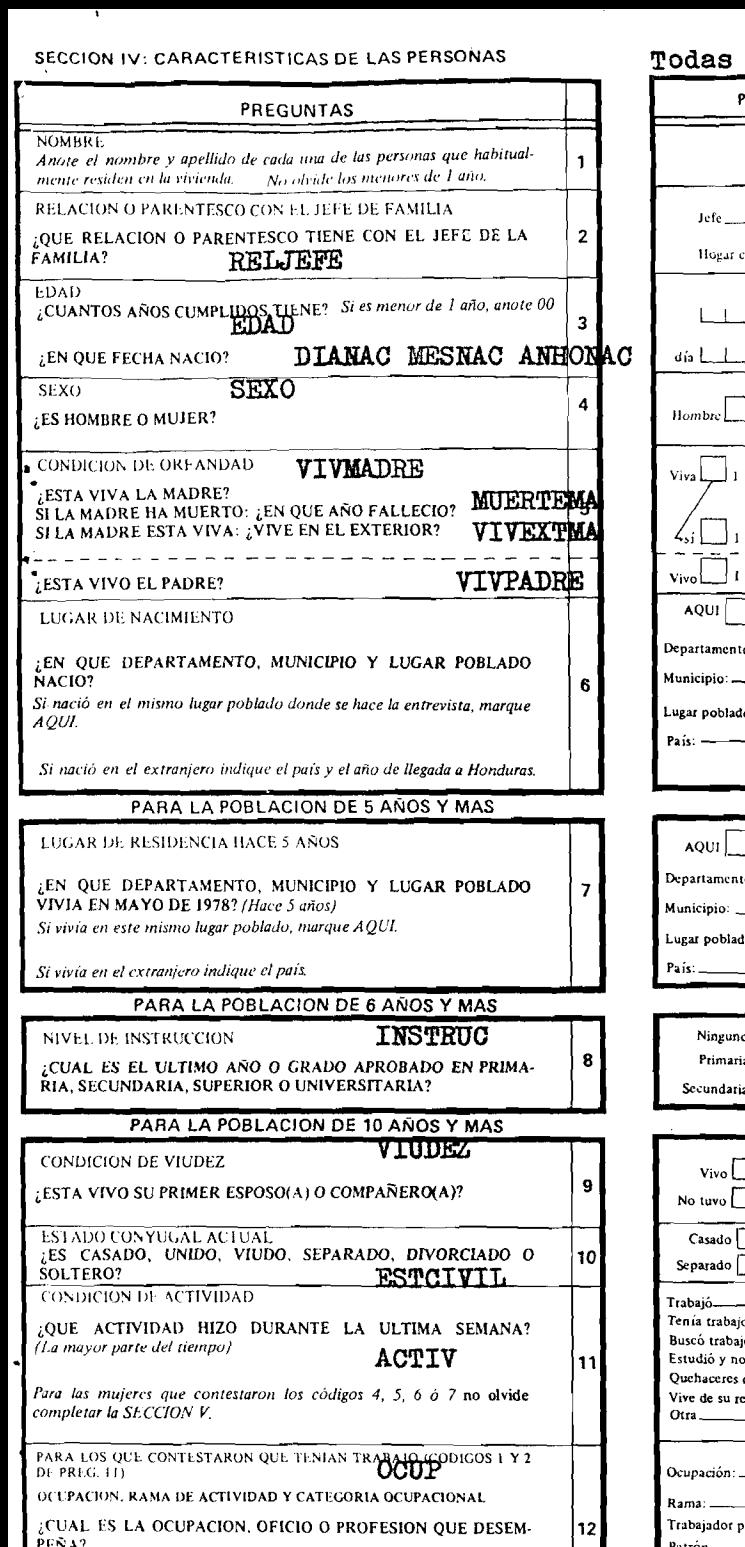

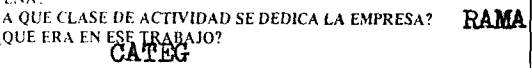

×

#### PARA LAS MUJERES DE 12 AÑOS Y MAS

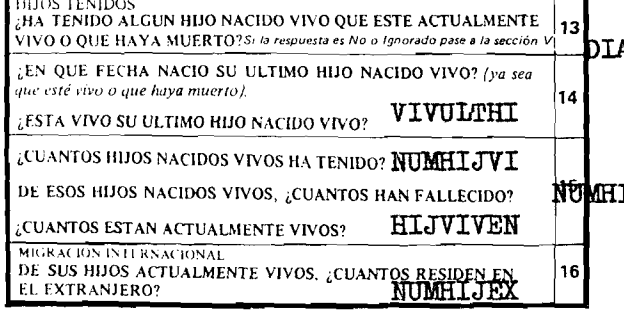

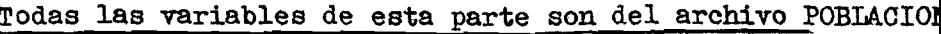

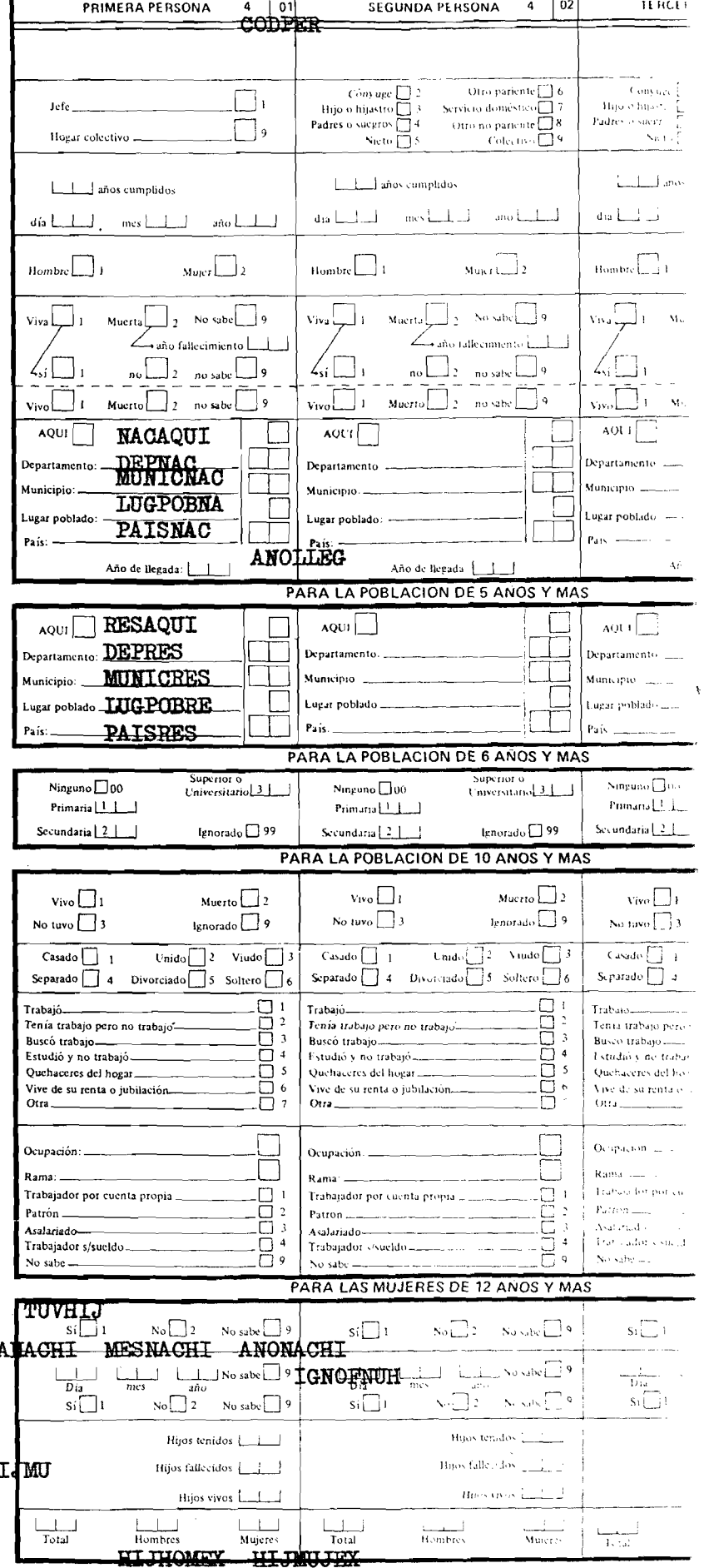

## Todas las variables de esta sección son del archivo de ACTIVIDAD.

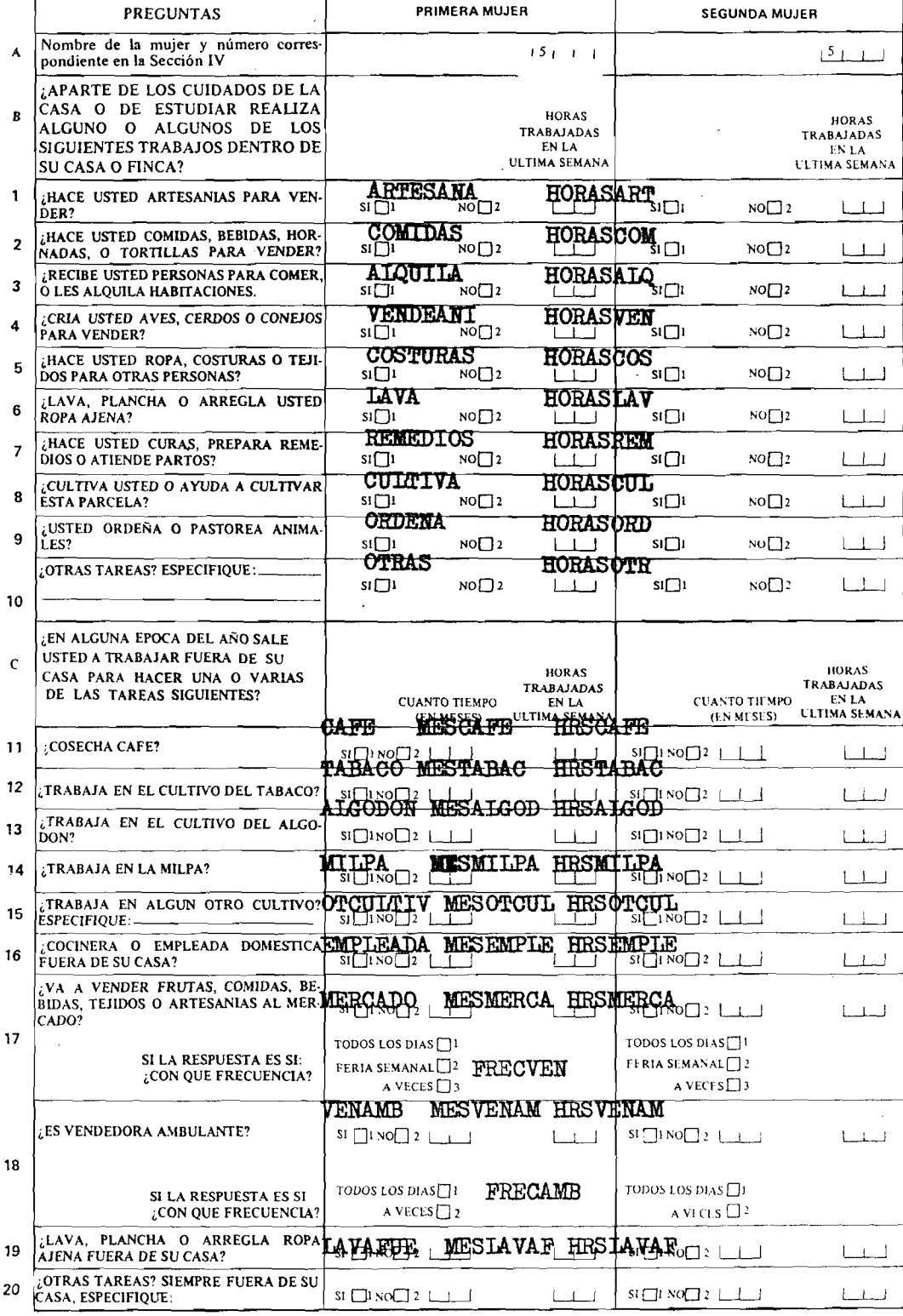

#### SECCION V. - ACTIVIDAD ECONOMICA DE LAS MUJERES

┯

 $\bullet$  $\overline{a}$ 

 $\ddot{\phantom{a}}$ 

 $\ddot{\cdot}$ 

÷

 $\ddot{\phantom{a}}$ 

Para todas las mujeres de 10 años y más que en la pregunta sobre condición de actividad<br>respondieron: estudió y no trabajó, quehaceres del hogar, vive de su renta o jubilación u otra.

4

OTFUERA MESOTFUE HRSOTFUE

 $\bullet$ 

t,

 $\ddot{\cdot}$ 

.

 $\bullet$ 

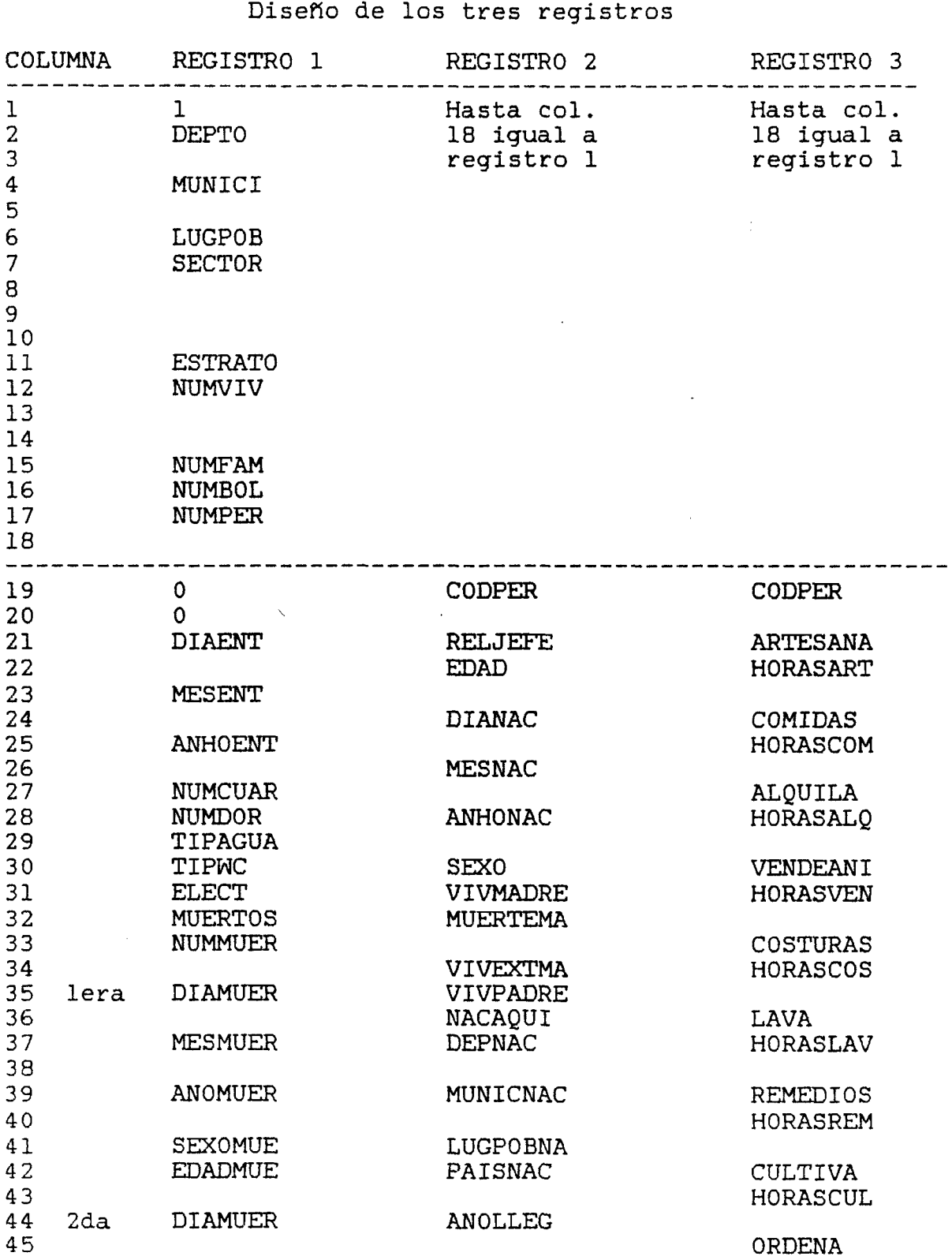

**ANEXO 2**

**Encuesta piloto Choluteca/El Corpus (EDENH 11-1983) Descripción del procesamiento. CELADE, Santiago 24-Aug-83**

 $\mathcal{L}^{\text{max}}$ 

 $\ddot{\bullet}$ 

 $\ddot{\phantom{a}}$ 

 $\ddot{\phantom{0}}$ 

 $\bar{\star}$ 

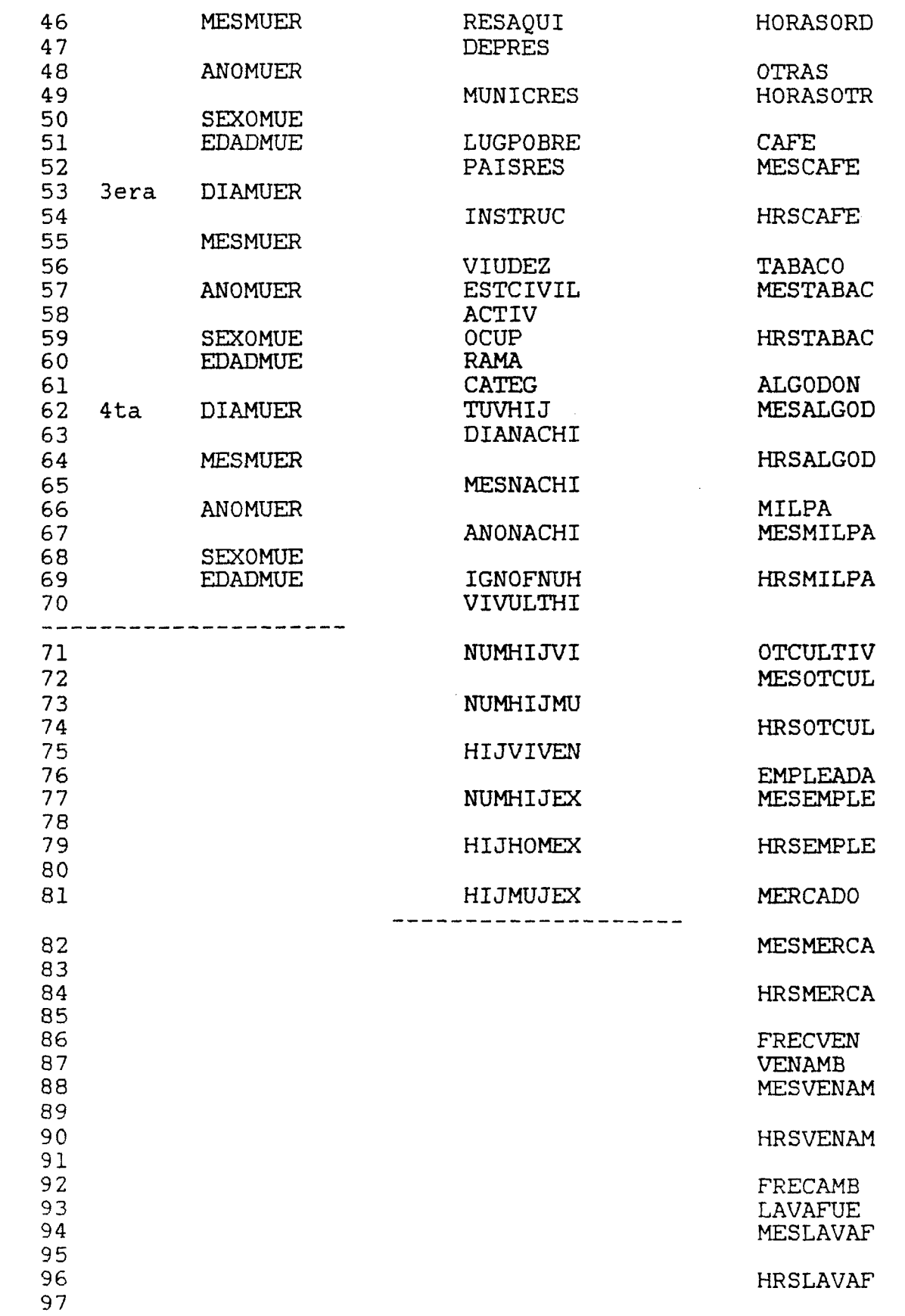

#### **Encuesta piloto Choluteca/El Corpus (EDENH 11-1983) Descripción del procesamiento. CELADE, Santiago 24-Aug-83**

 $\mathbf{r}$ 

۰.

 $\ddot{\phantom{0}}$ 

.

 $\bullet$ 

**98 99 100 101 102 OTFUERA MESOTFUE HRSOTFUE**

 $\bar{z}$ 

Limpicza de datos estadísticos (ECFFADOR) CFLADE, Santiago

 $\S.$   $Pccvcdc$ 

#### JII.- COMTECH PEIMAEIC

#### 1) Definicion

 $\epsilon$ 

Llamaremos control primario al conjunto de medidas que se temarán para detectar y corregir los errores que se producen durante el proceso do ingreso de los datos, debe ser tan amplio como sea posible sir entorpocer el proceso mismo de ingreso de la información.

Las correcciones a los errores detectados en el control primario sélo se aplican a los errores propics de la entrada-misma-de-lainformación, ya sea errores de digitación, omisión de un registro o boleta, etc. No se efectúa acuí ningún tipo de asignación.

El Control Primario consiste básicamente en:

a) Carantizar que se ingresen todas las boletas y que no se produzca repetición (control cuartitativo).

b) Verificar que se respete la estructura bésica de los registros para cada boleta (control de identificación y  $extructure$ .

c) Verificación de los rangos válidos de las variables (control de rangos, realizado normalmente sólo con entrada  $on-line$ .

Es más eficiente su aplicación en un proceso on-line ya que una vez cue se detecta un error en la digitación el programa que controla el ingreso lo indica y la digitadora lo corrigo en el mismo momento. En procesos off-line, se necesitará efectuar el control de errores después del ingreso de los datos y la corrección se hará en otro momento.

2) Control eventitative

Fl control quantitativo se puede facer a nivel de segmentos (v otra unidad geográfica que se estime conveniente), verificándose que se ingresen todos los segmentos sin que se produzea duplicación. Para su implementoción en un programa de computador se recomienda el siguiento precedimiente:

i) Definición de una matriz de estado do seguentos

So gerera una matriz en eue dada fila representa un segmento y las columnas representan la información recesaria para el control pritario, a sabar (por ejemplo):

Col 1.- Cartidad de vivierdas en el segmento (contec  $r$ r $r$  $(7)$ .

Col 2.- Contided de vivierdas en el sempento (contad por  $\text{pre}$  respectively.

Col ?.- Cantidad do habitantes en el segmento (conteo manual).

Col 4.- Cantidad de habitantes en el segmento (contro por  $\text{true}$ 

Col 5.- Código de estado del segmento, por ejemplo:

 $0 - \sin$  ingresos

1.- ingreso completo sin errores

2 a n.- ingreso incompleto o con errores.

Col 6.- Localización del segmento, por ejemplo:

0.- Fn area de trabajo en disco.

1.- Transferido a cinta magnética.

La matriz sería almacenada en disco como un archivo inderado-secuencial cuya clave la formarian los códigos geográficos que definen un segmento, según se determine en base a la cartografia utilizada para el respectivo trabajo de campo, esta organización permitiría el análisis fácil de sepmertos consecutivos para determinar el estado de un municipio, distrito o entidades geográficas superiores.

La matriz sería inicializada con los valores correspondientes a los totales obtenidos en el conteo manual dejando las restantes columnas en cero.

La verificación de la coherencia entre la cartografía y las lineas de la matriz debe hacerse con extremo cuidado para no correr el riesgo de que se emita ringún segmento.

ii) Uso de la matriz de segmentos

Al finalizar el ingreso de un segmento se compara el número de viviendes y de habitantes ingresados con los valores de la matriz, si hay errores, esto puede deberse tanto al ingreso del los datos come al contro manual. Se actualiza el eédigo de estado de ingreso y se emiten los morsajes necesarios para detectar la causa del errer y su posterior corrección. Si se trata de emisión o duplicación, se corrige el archivo de datos; ci el error es del conteo nanvel, se corrige la matriz.

did) Transferencia de los datos impresados hacia cinta martética

Le transforencia se efectuará con un programa especial que controlaró que se transidera por unidades peopráficas superiores a un regneste (nunicipie, distrite, etc.), según se estime converiente. Colamento hará la transferencia si todos los segmentos que la configuran tienen código de estado de ingreso complete sir errores.

#### 3.- Control de identificacion y estructura

Para cada boleta que se ingresa se verifica la existencia de la identificación geográfica, usando para eso la clave que define cada linea de la matriz. Solamente se aceptan identificaciones correctas. En cuanto a la estructura, para cada boleta se debe verificar lo  $s$ igui $ent$ e:

a) Que el primer registro sea de vivienda.

b) Deben ingresarse tantos registros de población como indique la vivienda.

c) El primer registro de población de una vivienda familiar dobe ser el del jefe (y no puede haber otro jefe en ella).

d) Al ingresar un cónyuge éste debe tener el mismo estado conyugal y sexo opuesto al del jefe.

#### 4.- Control de rangos

Tratándose de entrada on-line, el programa que controla la entrada de los datos verifica que cada código ingresado esté dentro de los límites permitidos para la variable respectiva, exigiendo que se corrija en el mismo momento cualquier código inválido que se digite.

Fn el caso de entrada off-line éste no puede realizarse en la etapa de entrada, por lo que se traspasa su aplicación a la fase de corrección automática. Tratándose de lectura óptica de boletas sería razonable supener que se reduciría al chequeo de preguntas abiertas quyos códigos no son continuos, y a la verificación de omisiones en preguntas oue corresponden a características generales.

#### 5) Fascs de la programacion del Control Primario

a) Discfo de la matriz de segmentos.

b) Programar el módulo de lectura y armado de una vivienda en nemeria (incluyendo el control de rargos si la entrada es on-line).

c) Programer el nédulo que verifica la identificación de la vivienda.

d) Programer (1 médulo que verifica la estructura de la vivierde.

e) Programariel méquie que actualiza la matriz de segrentos lucgo del irgreso de los mistos.

**f) Prcgranisr el module que transfiere los dates a cintas magneti cas.**

**g) Pregramar el módulo que penriite corregir los errores cetcctadcs en el archive de dates.**

**h) Programar el inc-culo que permite corregir la matriz de '.egmentCE.**

F1 programa que controla la entrada de datos debe imprimir todas **las informaciones y estadísticas sobre las operaciones de ingreso de los datos. También debe imprimir les errores detectados por el control** primaric y que deben ser corregidos posteriormente.

**Una vez finalizado el control primario aún permanecen errores en los datos, les cuales deberán ser corregidos para evitar que en las tabulaciones sobre los datos aparezcan absurdos o incoherencias. F1 objetive de la corrección es, per le tarto, obtener un archivo limpio de errores, de modo que tedas las tabulaciones que se hagan sobre este archive presenten resultados cersistertes entre s', sin necesidad de ajustes posteriores, ya sea manualmente c por programas.**

**En el caso de archivos censales el uso de la corrección automática trae ctvicimertc erermes beneficios en lo que se refiere a consistencia er la epIicEclón de criterios, tiempo y recursos himnancs y tíe computador. Sin embargo, su uso debe ser dirigido y control ado continuamente por el personal sustantivo, ya que se exige una calidad** mínima en los datos para evitar que las asignaciones introduzcan **distorsicres que invaliden les dat s de salida. Además, las reglas de detección y corrección de errores deber ser definidas, evaluadas y rrictíificadES por ellos, en base a su ccrocim i orto de los datos y a la experiencia de censes o encuestas anteriores.**

**ANEXO** X

 $\langle \rangle$ 

×

Ĭ.

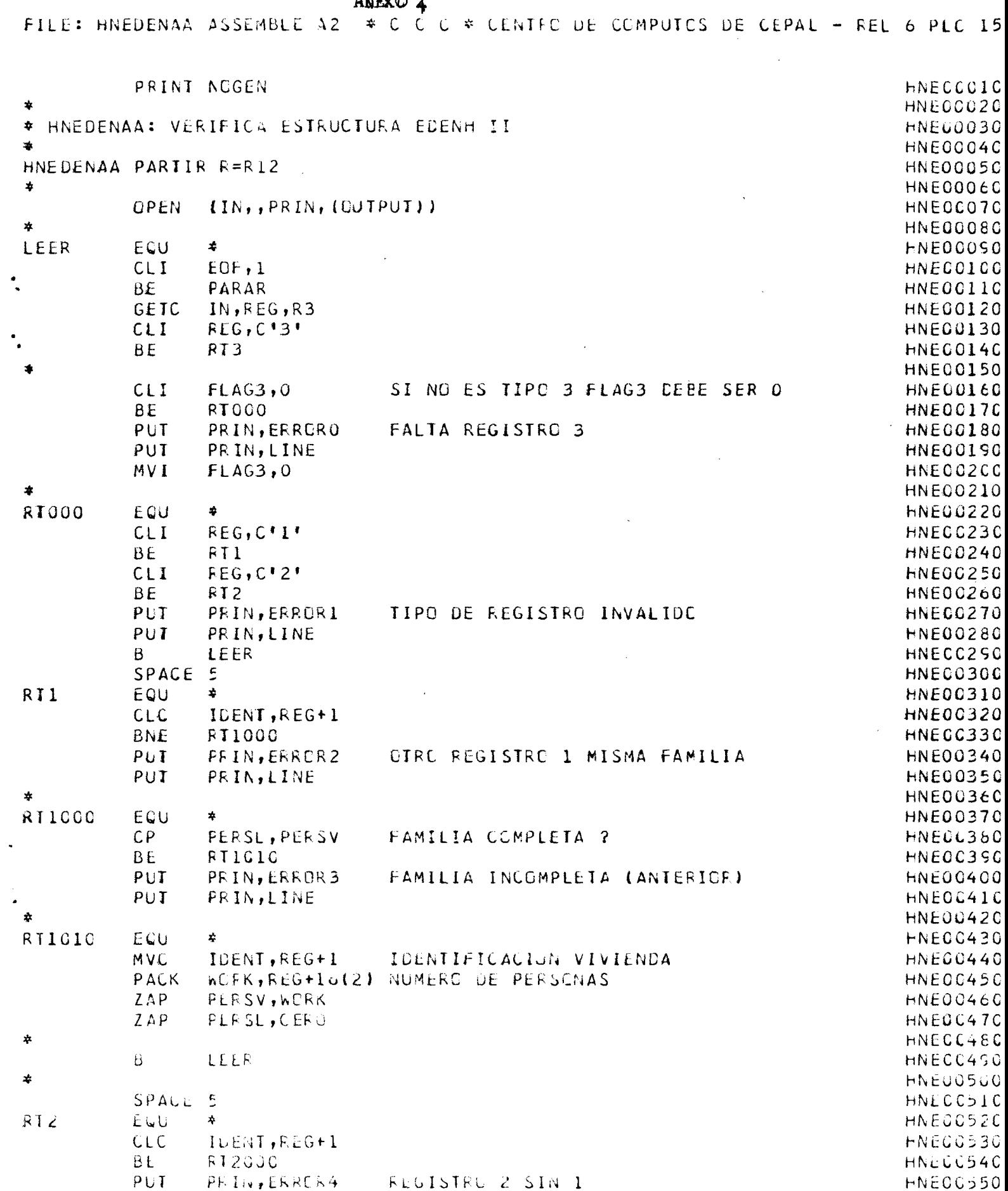

 $\sim$ 

×,

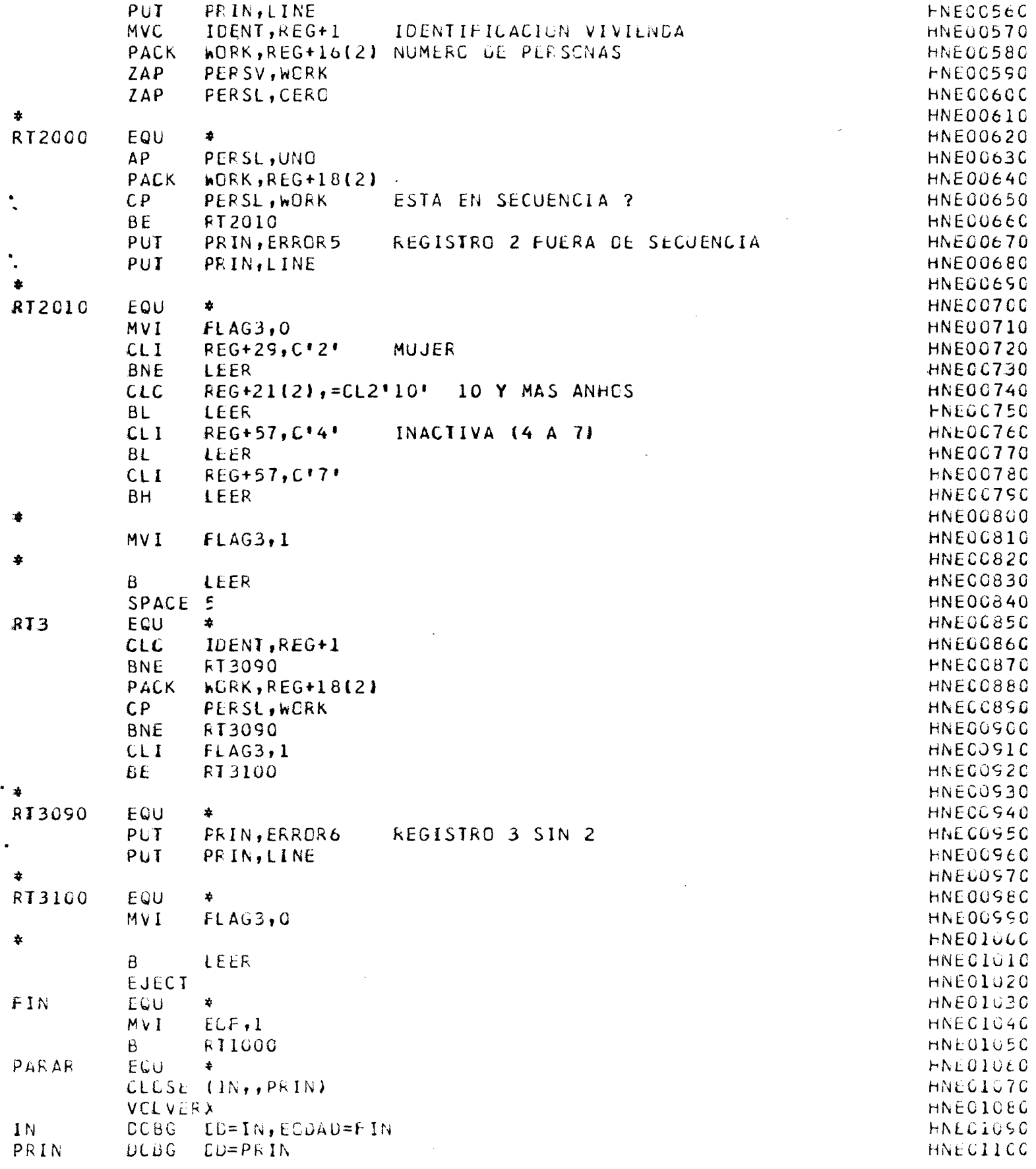

 $\rightarrow$   $\rightarrow$ 

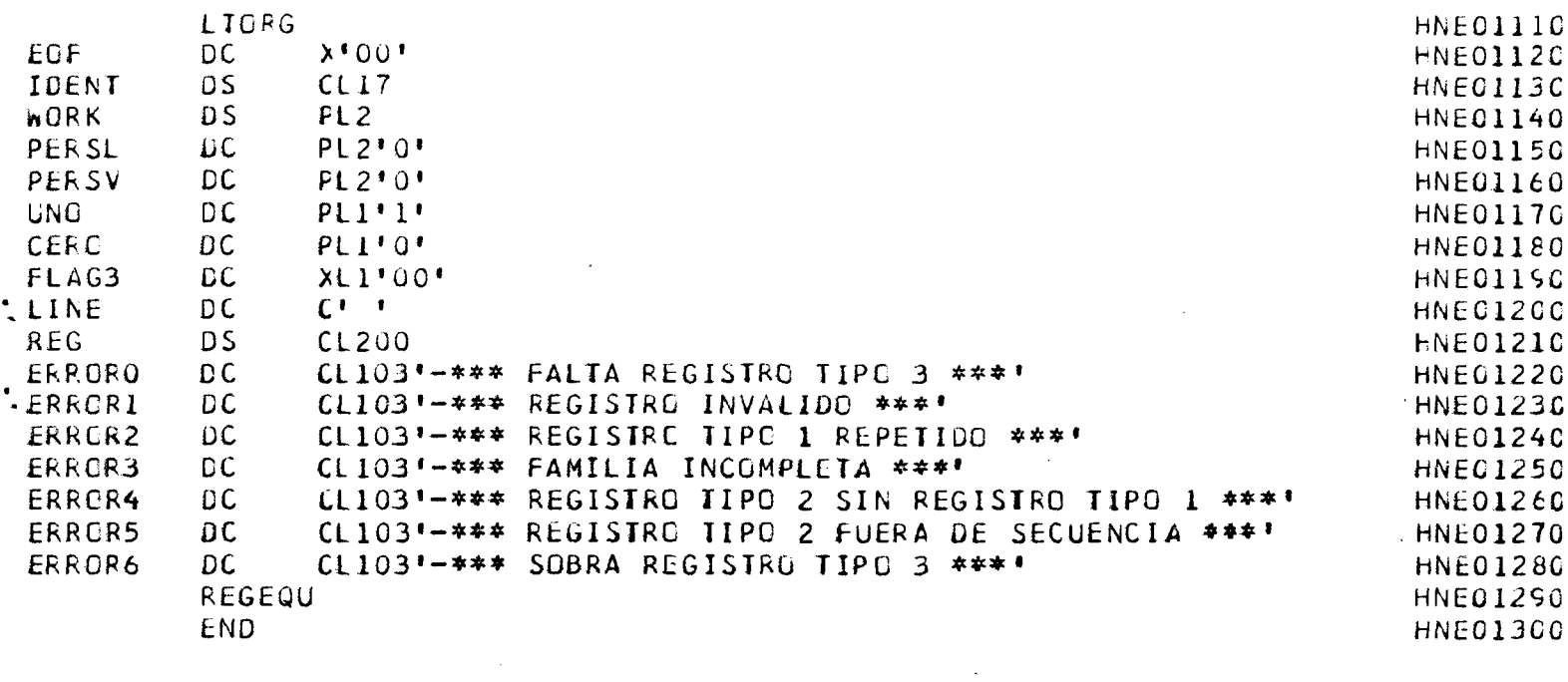

 $\sim 10^7$ 

 $\label{eq:2.1} \begin{split} \mathcal{L}_{\text{max}}(\mathbf{r}) & = \mathcal{L}_{\text{max}}(\mathbf{r}) \mathcal{L}_{\text{max}}(\mathbf{r}) \mathcal{L}_{\text{max}}(\mathbf{r}) \mathcal{L}_{\text{max}}(\mathbf{r}) \mathcal{L}_{\text{max}}(\mathbf{r}) \mathcal{L}_{\text{max}}(\mathbf{r}) \mathcal{L}_{\text{max}}(\mathbf{r}) \mathcal{L}_{\text{max}}(\mathbf{r}) \mathcal{L}_{\text{max}}(\mathbf{r}) \mathcal{L}_{\text{max}}(\mathbf{r}) \mathcal{L}_{\text{max}}(\mathbf{r})$ 

 $\bullet$ 

 $\pmb{\ast}$ 

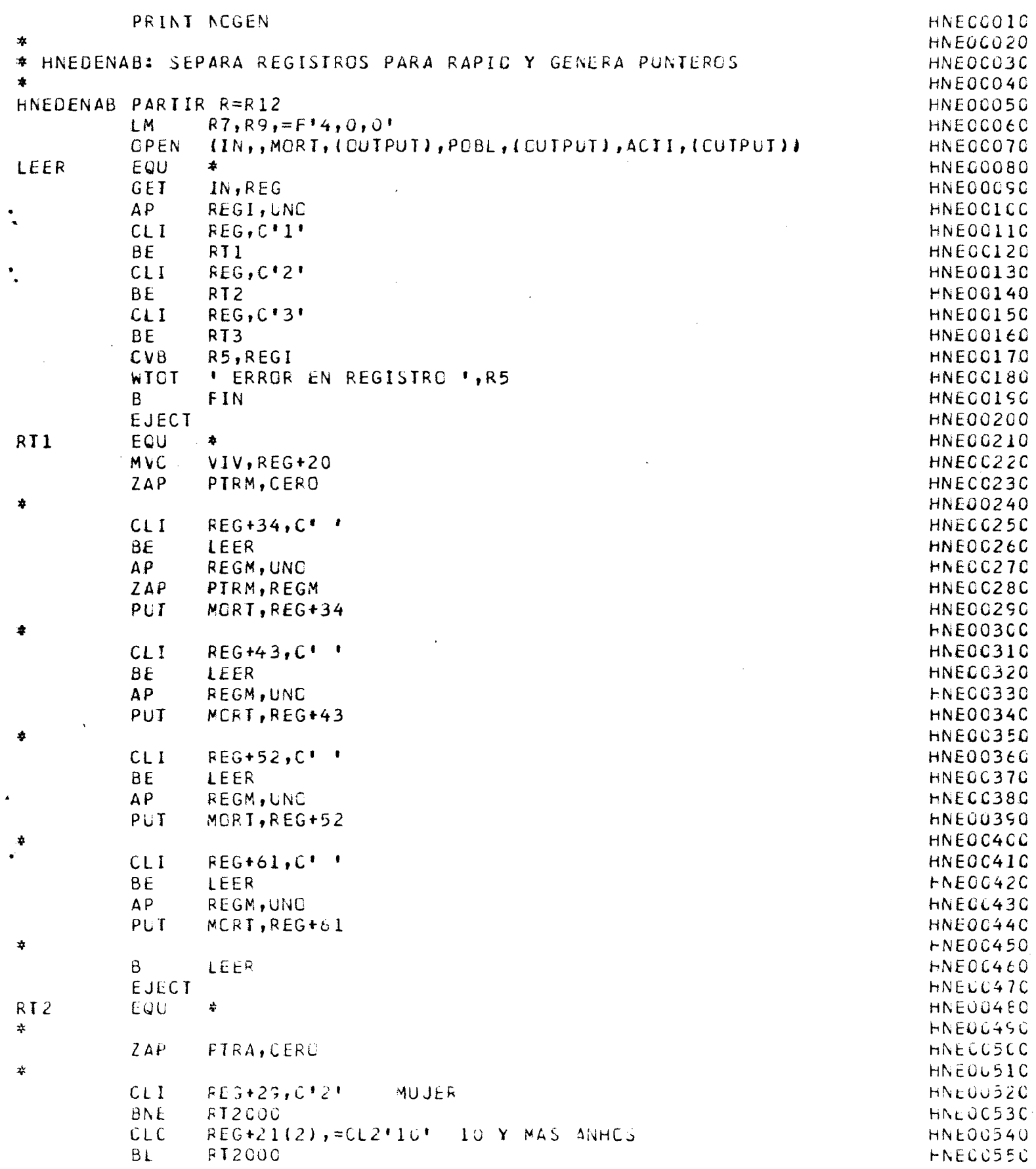

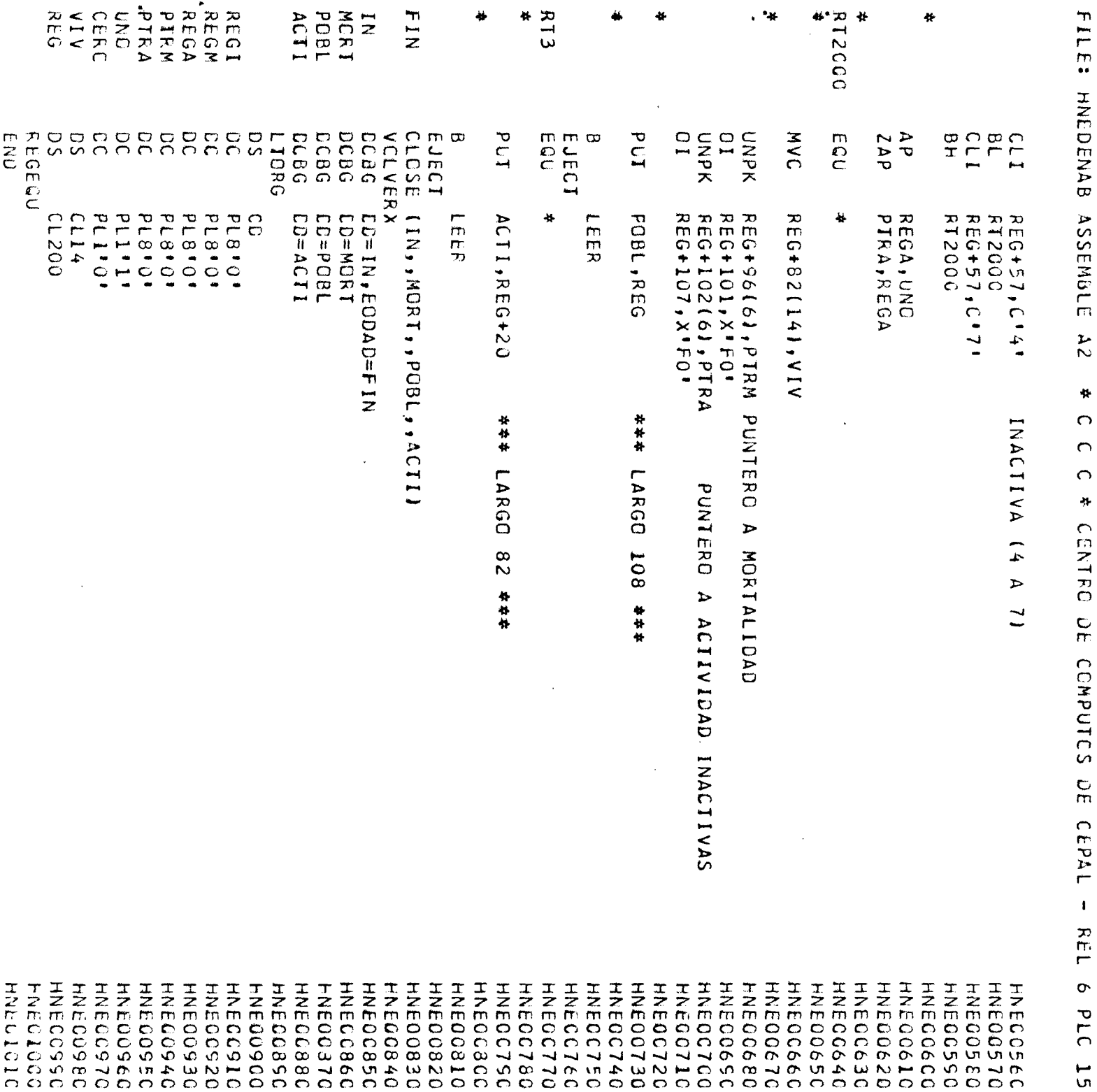

# **ANEXO 6** CARGA DE DATOS DE POBLACION<br>FILE: HNEDENII SPSSRAP2 A2 \* C C C \* CENTRO DE COMPUTOS DE CEPAL - REL 6

 $\rightarrow$ 

 $\hat{\boldsymbol{\lambda}}$ 

 $\int_{-\infty}^{\infty}$ 

 $\ell$ 

 $\big($ 

 $\frac{1}{2}$ 

 $\ddot{\cdot}$ 

 $\bullet$ 

 $\langle \bullet \rangle$ 

 $\lambda$ 

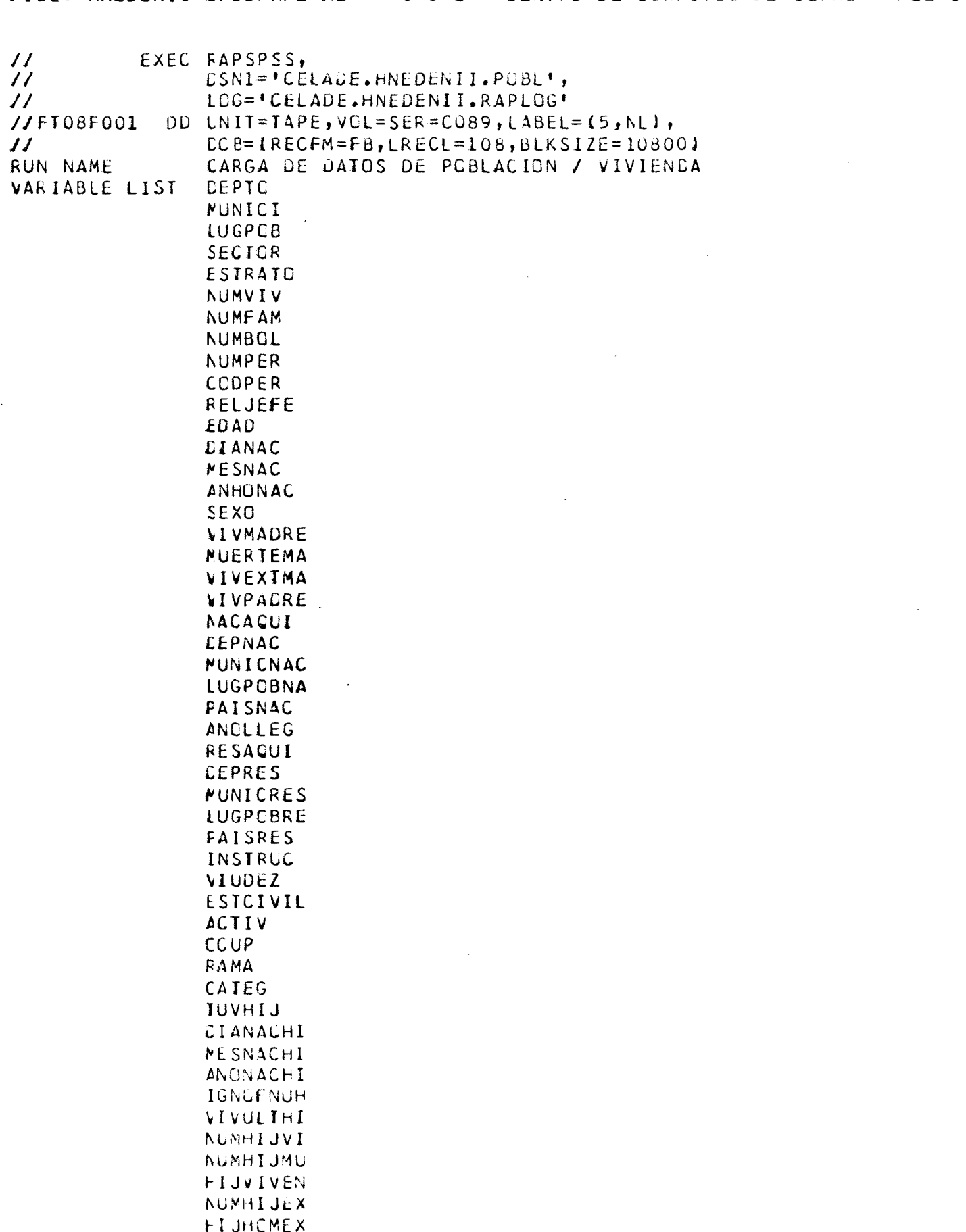

 $\sim$   $\,$ 

 $\frac{1}{\sqrt{2}}$ 

 $\tilde{C}$ 

 $\hat{U}$ 

 $\langle$ 

 $\ell$  $\ddot{\cdot}$ 

 $\ddot{\phantom{1}}$ 

 $\bar{t}$ 

 $\mathbf{r}$ 

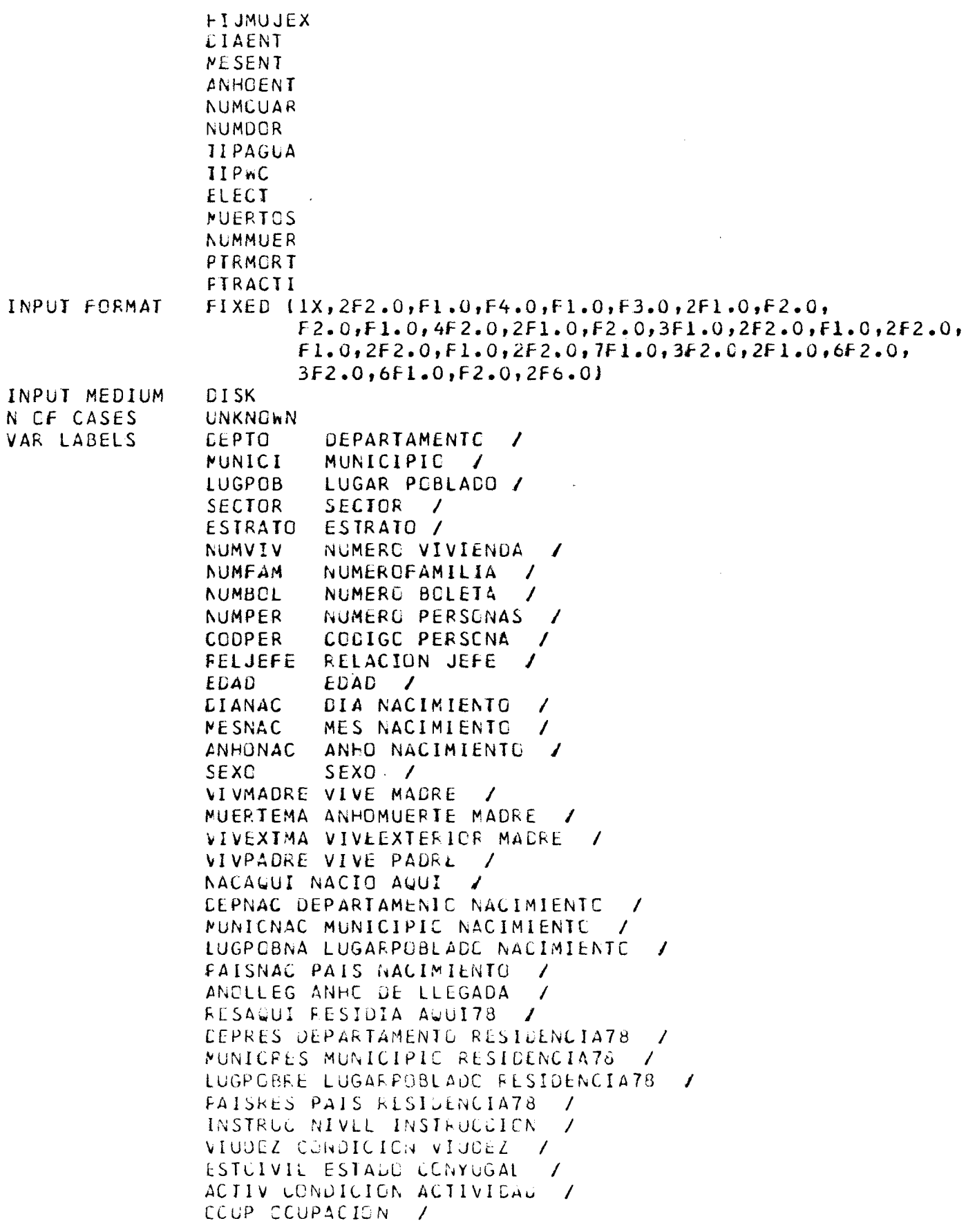

FILE: HNEDENII SPSSRAP2 A2 \* C C C \* CENTRC DE COMPUTGS DE CEPAL - REL 6 f

FAMA RAMA  $\sqrt{ }$ CATEG CATEGORIA OCUPACIONAL / TUVHIJ TUVO HIJOS NACIDOS VIVOS / CIANACHI DIANACIMIENTO HIJC / **MESNACHI MESNACIMIENTO HIJO /** ANCNACHI ANONACIMIENTO HIJO  $\overline{1}$ IGNOFNUH NO SABE FECHA NACIO ULTIMO HIJOJ VIVULTHI VIVE ULTIMU HIJO / NUMHIJVI NUMERO HIJOS NACIDOS VIVOS  $\overline{\phantom{a}}$ NUMHIUMU NUMEROS HIUOS FALLECIDOS / FIJVIVEN NUMERO HIJOS VIVEN / NUMHIJEX NUMERO HIJOS EXTRANJERC / FIJHOMEX HIJOS HOMBRES EXTRANJERC/ FIJMUJEX HIJAS MUJERES EXTRANJEROZ CIAENT DIA ENTREVISTA  $\sqrt{ }$ MESENT MES ENTREVISTA  $\overline{1}$ ANHOENT ANHO ENTREVISTA / NUMCUAR NUMERO CUARTOS / NUMDOR NUMERO DORMITORIOS IIPAGUA SERVICIO AGUA / IIPWC SERVICIO SANITARIO / ELECT EXISTE ELECTRICIDAD / NUERTOS EXISTEN MUERTOS / NUMMUER NUMERO MUERTOS / DEPTO (1)ATLANTIDA (2)CCLON (3)CCMAYAGUA (4)CCPAN VALUE LABELS (SICORTES (6)CHOLUTECA (7)PARAISO (8)MERAZAN (9)GRACIAS (10)INTIBUCA (11)ISLA (12)PAZ (13) LEMPIRA (14) GCOTEPEQUE (15) CLANCHO (16) BARBARA (17) VALLE (18) YORO/ ESTRATO (3) URBANO (4) RURAL/ RELJEFE (1)JEFE (2)CCNYUGE (3)HIJC (4)PADRES (5)NIETO (6) OTRO PARIENTE (7)EMPLEADA (8)NOPARIENTE (9)COLECTIVO / SEXC (I)HOMBRE (2)MUJER / VIVMADRE (1)VIVA (2)MUERTA (9)NC SABE / VIVEXTMA (O) NSA (1)SI (2) NO (S)NO SABE / VIVPADRE (1)SI (2) NO (9)NO SABE / NACAGUI (1)SI (0) NO / **CEPNAC (O) NSA** (1) ATLANTIDA (2) COLCN (3) COMAYAGUA (4) COPAN (5)CORTES (6)CHOLUTECA (7)PARAISO (8)MORAZAN (9)GRACIAS (10)INTIBUCA (11)ISLA (12)PAZ (13)LEMPIRA (14)GCOTEPEQUE (15)GLANCHC (16) BARBARA (17) VALLE (18) YORG / MUNICNAC (0) NSA/ LUGPCBNA (0) NSAZ PAISNAC (0) NSAZ ANCLLEG (0) NSA/ RESAQUI (O) NC (1) SIZ **CEPRES (OINSA)** (I)ATLANTIDA (2)COLON (3)COMAYAGUA (4)COPAN (SICORTES (6)CHOLUTECA (7)PARAISC (8)MORAZAN (SIGRACIAS (IGIINTIBUCA (IIIISLA (12) PAZ (13)LEMPIRA (14)CCGTEPEQUE (15)OLANCHC (16) BARBARA (17) VALLE (18) YORO /

حامر

 $\frac{1}{2}$ 

 $\int_{\mathbb{R}^2}$ 

€

Ç

°€

 $\zeta^*$ 

 $\left($ 

 $\langle$ 

Ŧ

 $\left\{ \right.$ 

 $\ddot{\mathrm{t}}$ 

 $\bar{t}$ 

 $\chi$ 

MUNICRES IOJ NSA/ LUGPCBRE (0) NSA/ FAISRES (0) NSA/ INSTRUC (GO)NINGUNC (11PRIMARIA (2)SECUNDARIA (3)UNIVERSITARIA (99)IGNERADO / **VIUDEZ** (0) NSA  $(1)$  NO  $(2)$  SI (3) SCLTERC (S) IGNCRADO  $\prime$ ESTCIVIL  $(0)$  NSA (1) CASADO (2) UNIDO (3) VIUDO (4) SEPARADO (5)DIVORCIADO (6)SOLTERC / ACTIV (C) NSA [1]TRABAJO (2)TENIA NO TRABAJO (3)BUSCC (4)ESTUDIO (5)HOGAR (6)JUBILADA (7)OTRA / CCUP (4)AGRIORES (6)ARTESANC (3)COMERTES (SICONDUCTS {2)EMPLEADO {0)IGNGRADO {8JOBRNCECG (7) OTRCARTE (1) PRCFYGER (9) SERVICIO / RAMA (O) IGNORADE (1) AGRICULTURA (2) MINAS (3) MANUFACTURA (4) ELECTRICIDAD (5) CONSTRUCCION (6) COMERCIO (7) TRANSPORTE (8) FINANCIERC (9) SERVICIE  $\prime$ CATEG (C) NSA (1) CUENTA PRUPIA (2) PATRON (3) ASALARIADO (4) SIN SUELDO (9) NO SABE / **TUVHIJ**  $(0)$   $NSA$  $(1)$  SI  $(2)$ NO / **CIANACHI** (C) NSA  $\prime$ NESNACHI  $(0)$  NSA  $\prime$ ANCNACHI (C) NSA  $\overline{I}$ **IGNOFNUH** (0) SA6E (9) NO SADE  $\prime$ 

 $\overline{\mathbb{R}^n}$ 

Þ.

 $\mathbf{C}$ 

 $\hat{f}$ 

ť

 $\mathfrak{t}$ 

-6

 $\langle$ 

 $\mathbf{I}$ 

¥

IF.

**VIVULTHI** (O) NSA  $(1)$  SI  $(2)$  NG (9) NO SABE  $\prime$ NUMCUAR (O) NSA  $\prime$ NUMDOR (O) NSA  $\prime$ **TIPAGUA**  $(0)$   $NSA$ (1) DENTRO (2) FUERA (3) OTRO / **IIPWC** (O) NSA (1) UNA VIV INCDORC (2) UNA VIV OTRO (3) VAR VIV INCDORC (4) VAR VIV CIRO (5) NO TIENE  $\prime$ ELECT (O) NSA  $(1)$   $SI$  $(2)$  NO  $\prime$ NUERTOS (0) IGNCRADO  $(1)$  SI  $(2)$  NO  $\boldsymbol{I}$  $NRCACTI = 0$ **COMPUTE** ISEXO EQ 2 AND ECAD GE 10 AND ACTIV GE 4 AND ACTIV LE 7) NROACTI = 1 **COMPUTE** PIRMCRT = PIRMCRT -  $1$ COMPUTE PTRACTI = PTRACTI - 1 VAR LABELS PIRMORT, PUNTERD A MUERTES/ PTRACTI, PUNTERO A ACTIVIDAD/ NROACTI, INDICADOR DE ACTIVIDAD/ RAPID SAVE  $VAFS =$ CEPTG  $(6,6)$ MUNICI  $(1, 5)$  $(1, 2)$ LUGPOB SECTOR  $(5, 77)$ ESTRATO  $(3, 4)$ NUMVIV.  $(1, 30)$ **NUMEAM**  $(1, 2)$ NUMBOL  $(1,1)$  $(1, 17)$ NUMPER **CCDPER**  $(1, 17)$ **RELJEFE**  $(1, 8)$ EDAU  $(0,99)$ 

**EIANAC** 

 $(1,31)$ 

 $\sim 10$ 

 $\sim 20\,$ 

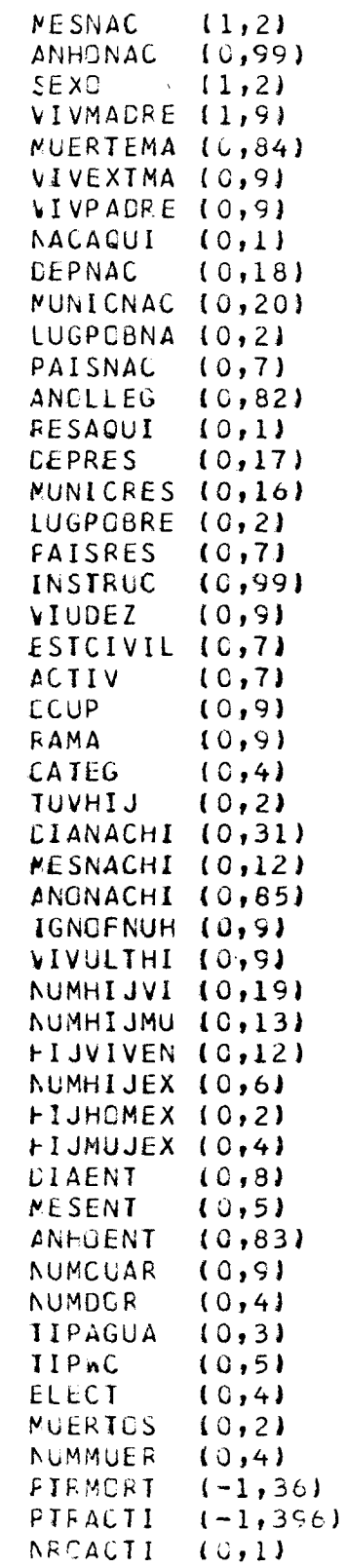

FINISH

 $\mu_{\rm s}$ 

 $\epsilon'$ 

 $\epsilon$ 

 $\epsilon$ 

 $\begin{array}{c}\n\bullet \\
\bullet \\
\bullet \\
\bullet\n\end{array}$ 

 $\ddot{\cdot}$  $\vec{k}^{-1}$ 

 $\ell$ 

 $\vec{\mathbf{t}}$ 

 $\vec{t}$ 

 $\mathfrak{f}$ 

 $\langle \rangle$ 

 $\mathfrak{t}$ 

 $\bullet$  $\pm$ 

 $\tilde{\bullet}$ 

 $\frac{1}{3}$ 

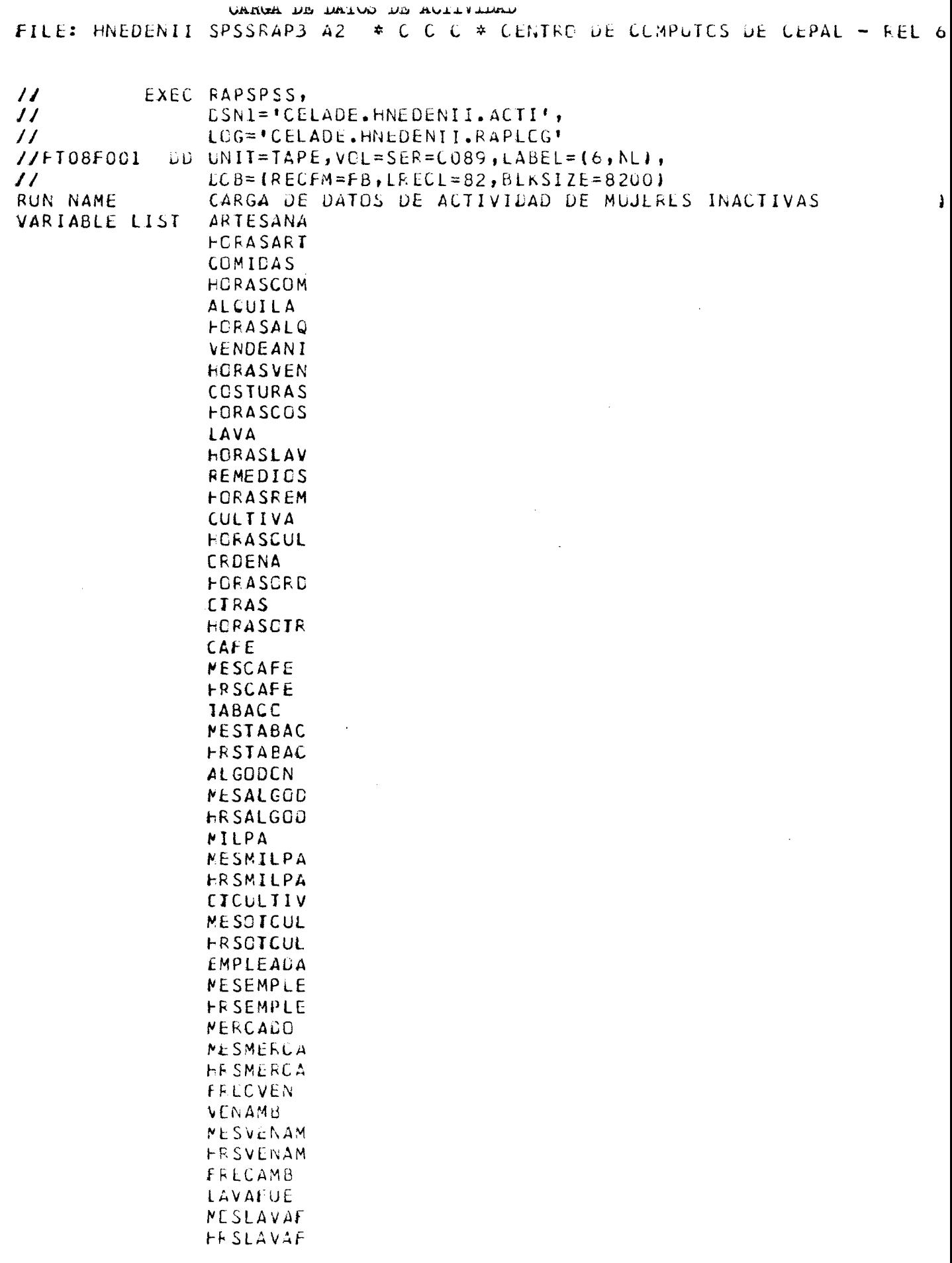

 $\boldsymbol{\lambda}$ 

 $\Lambda$ 

 $\mathcal{C}$ 

 $\overline{\mathcal{L}}$ 

 $\langle$ 

 $\mathfrak{f}$  $\ddot{\cdot}$ 

 $\ddot{\phantom{1}}$ 

 $\bullet$  :

 $\epsilon$  $\frac{1}{2}$ 

 $\chi$ 

 $\lambda$ 

 $\frac{1}{2}$ 

 $\frac{d\tilde{\theta}}{dt}$ 

 $\int_{\gamma_{\rm{m}}}$ 

 $\mathcal{X}^{\mathcal{A}}$ 

 $\mathcal{N}$ 

 $\ell$ 

 $\frac{1}{\ell}$ 

 $\sim 10^7$ 

 $\bar{\beta}$ 

 $\langle \rangle$ 

 $\bullet$  :

 $\langle \frac{1}{3} \rangle$ 

 $\pm$ 

 $\mathcal{A}$ 

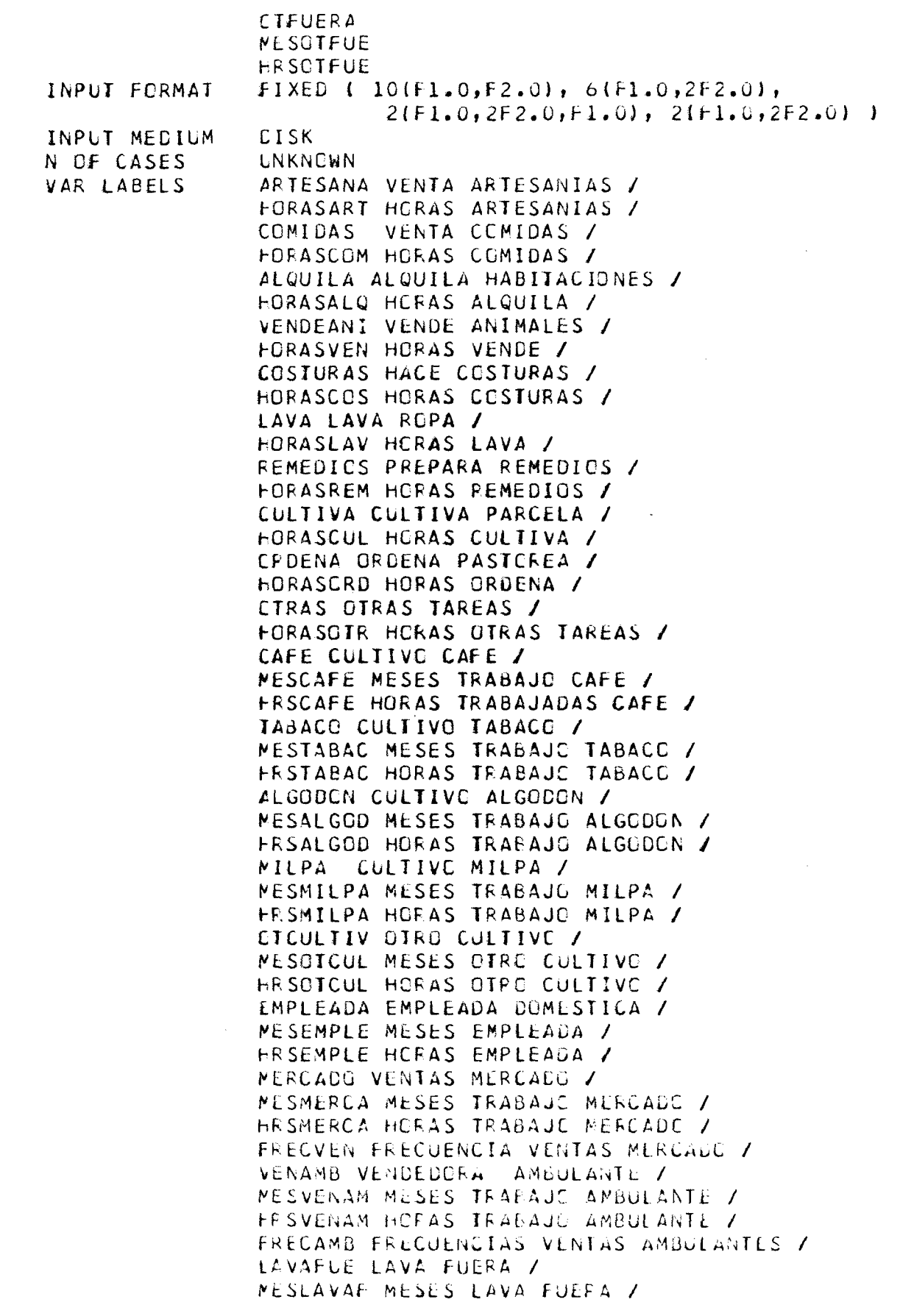

 $\mathbf{A}$ 

 $\frac{d}{dt}$ 

 $\frac{2}{3}$ 

 $\frac{\theta''}{\tau_n}$ 

 $\mathcal{E}^{\mu\nu}$ 

 $\ddot{\phantom{0}}$ 

 $\mathscr{F}$ 

 $\vec{A}$ 

 $\hat{V}$ 

÷

 $\langle l \rangle$ 

 $\bar{z}$ 

 $\bar{z}$ 

 $\omega^{-1}$ 

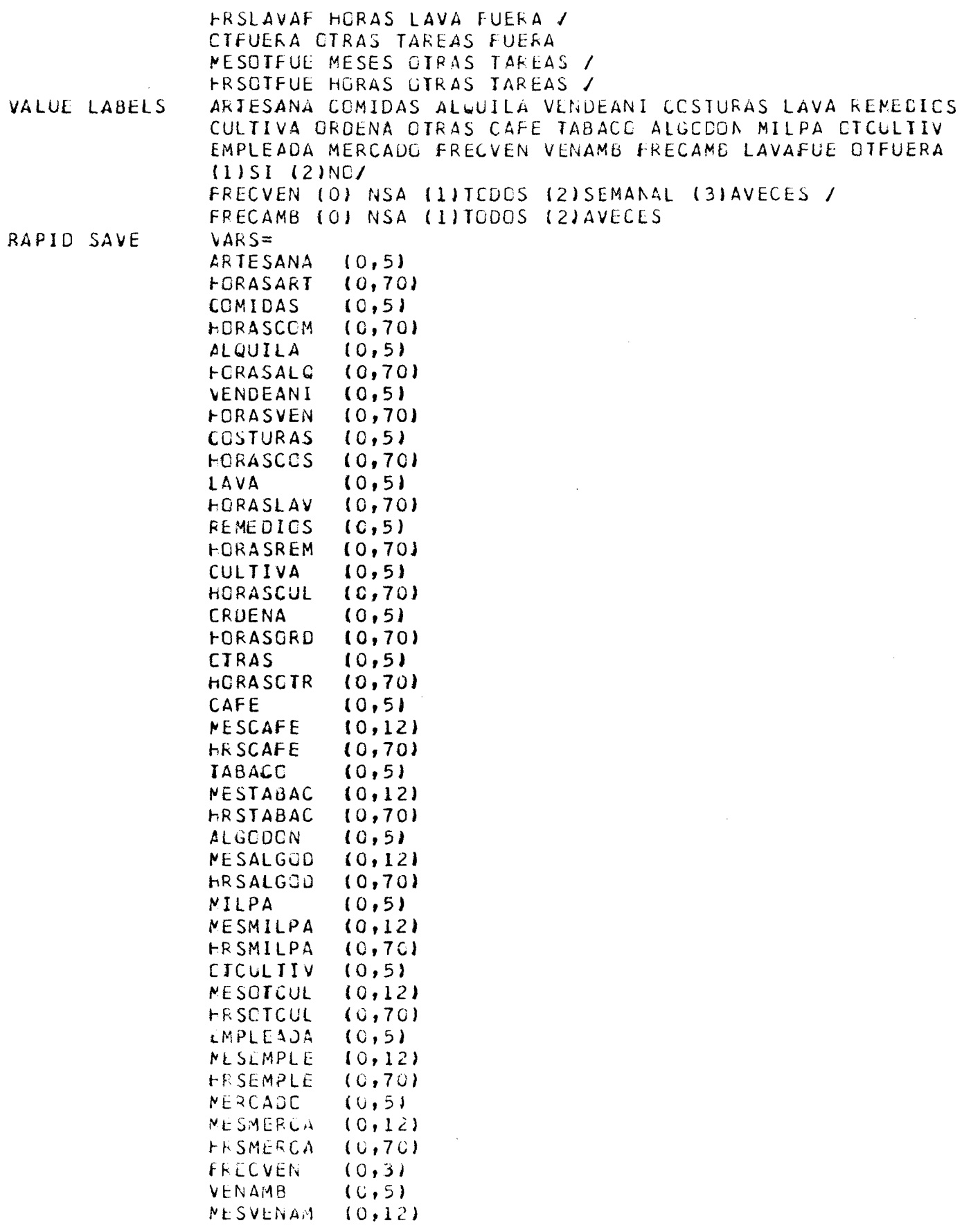

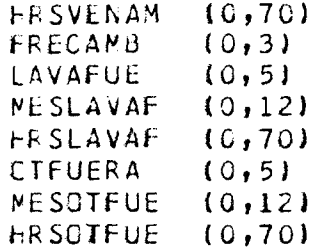

FINISH

 $\mathcal{L}^{\text{max}}_{\text{max}}$ 

 $\frac{1}{2}$ 

 $\mathcal{P}$ 

 $\overline{\mathbb{Q}}$ 

 $\mathcal{L}$ 

 $\hat{\mathbf{f}}$ 

 $\int$ 

 $\mathbf{r}$ 

 $\bullet$   $\hat{\mathbb{Z}}_1$ 

#### CARGA DE DATOS DE MORTALIDAD

 $\mathcal{P}$ 

 $\mathbb{A}$ 

 $\epsilon$ 

 $\cdot$ 

 $\cdot$   $\cdot$ 

 $\int\limits_0^x$ 

 $\left($ 

 $\langle$ 

FILE: HNEDENII SPSSRAPI A2 \* C C C \* CENTRO DE COMPUTOS DE CEPAL - REL 4

 $\sim 10^7$ 

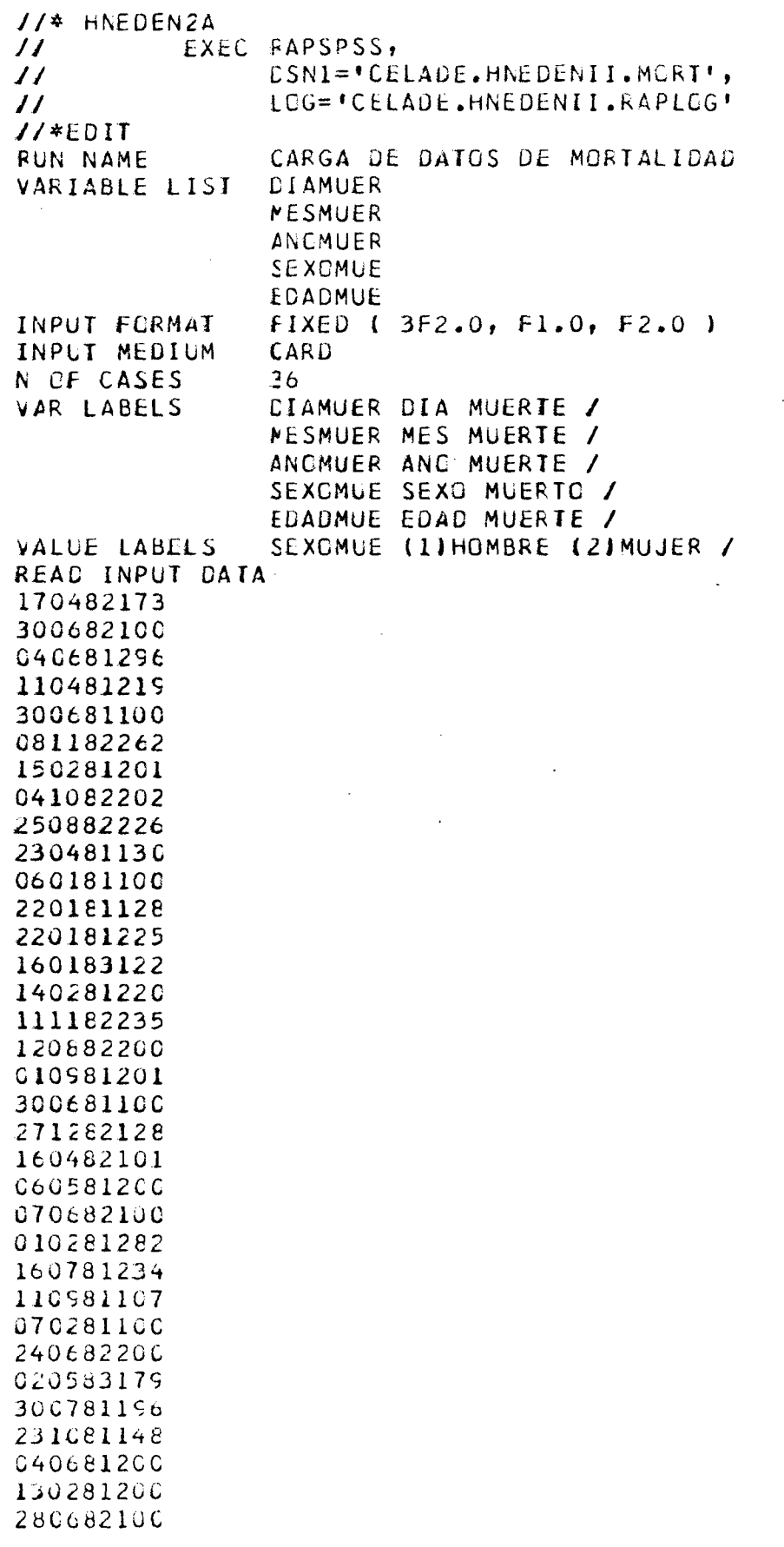

FILE: HNEDENII SPSSRAPI A2 \* C C C \* CENTRO DE COMPUTCS DE CEPAL - REL 6

 $\sim 10^{-1}$ 

 $\mathcal{L}^{\text{max}}_{\text{max}}$  , where  $\mathcal{L}^{\text{max}}_{\text{max}}$ 

 $\sim 10^{-11}$ 

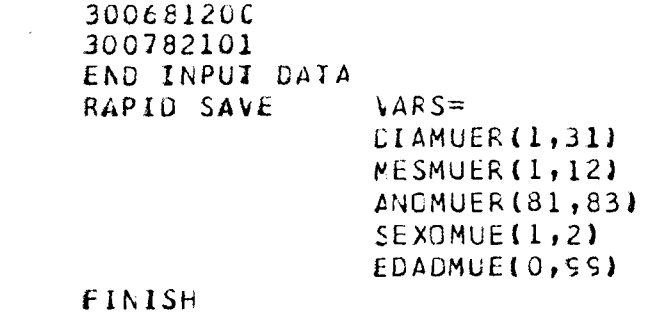

 $\mathcal{L}^{\text{max}}_{\text{max}}$  and  $\mathcal{L}^{\text{max}}_{\text{max}}$ 

 $\label{eq:2.1} \frac{1}{\sqrt{2\pi}}\int_{0}^{\infty}\frac{1}{\sqrt{2\pi}}\left(\frac{1}{\sqrt{2\pi}}\right)^{2}d\mu\,d\mu\,.$ 

 $\mathcal{A}^{\text{max}}$ 

 $\int_0^\infty$ 

 $\hat{F}$ 

 $\mathbf{f}$ 

 $\left($ 

 $\mathcal{A}^{\mathcal{A}}$ 

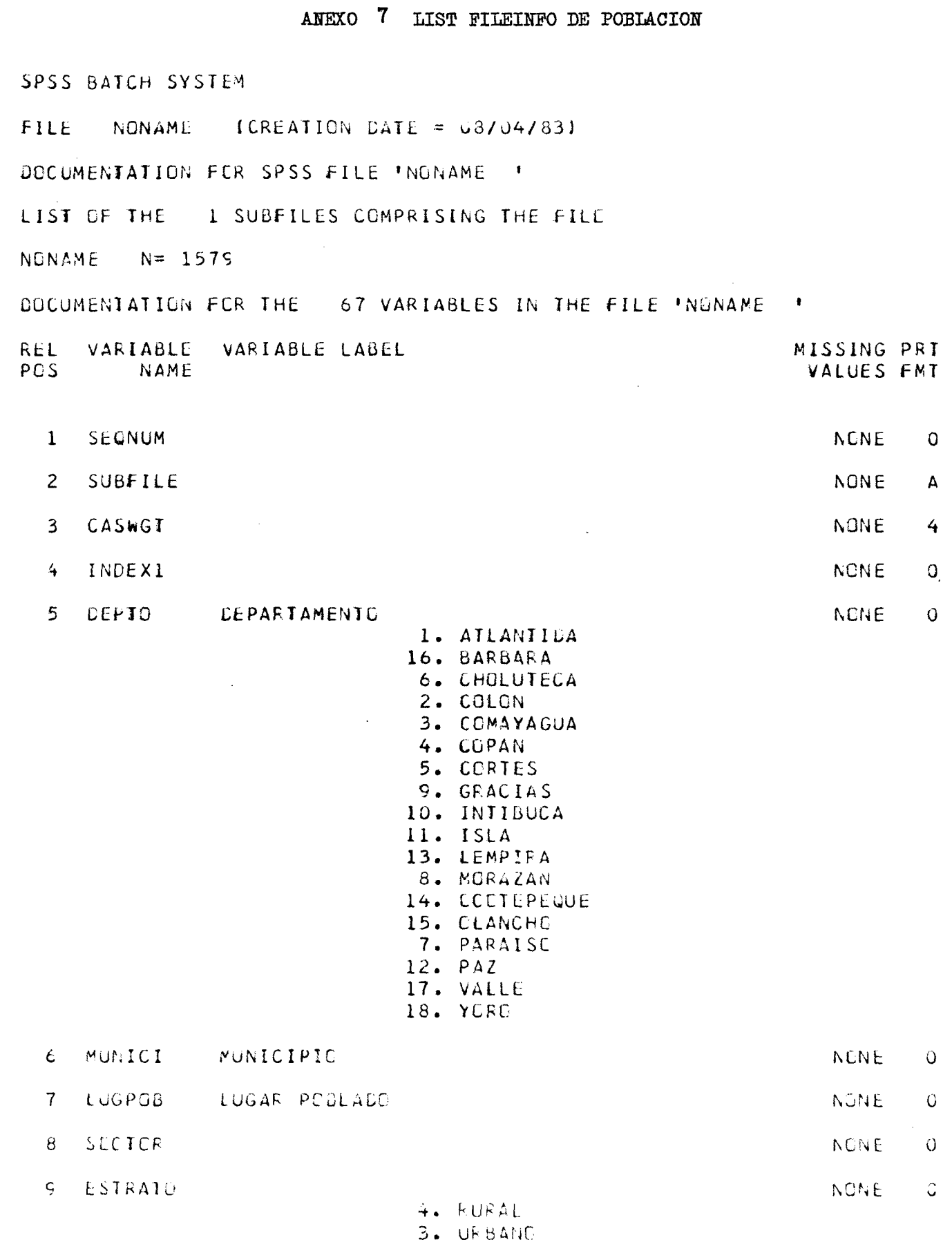

 $\zeta^{\rm ab}$ 

K.

 $\zeta$ 

 $\epsilon$ 

 $\int_{0}^{\infty}$ 

ŧ

 $\ell$ 

 $\bar{t}$ 

 $\mathbf{x}^{\star}$ 

 $\mathcal{A}$ 

 $\Delta$ 

 $\bar{\mathbf{r}}$ 

DOCUMENTATION FOR THE 67 VARIABLES IN THE FILE \*NONAME \*

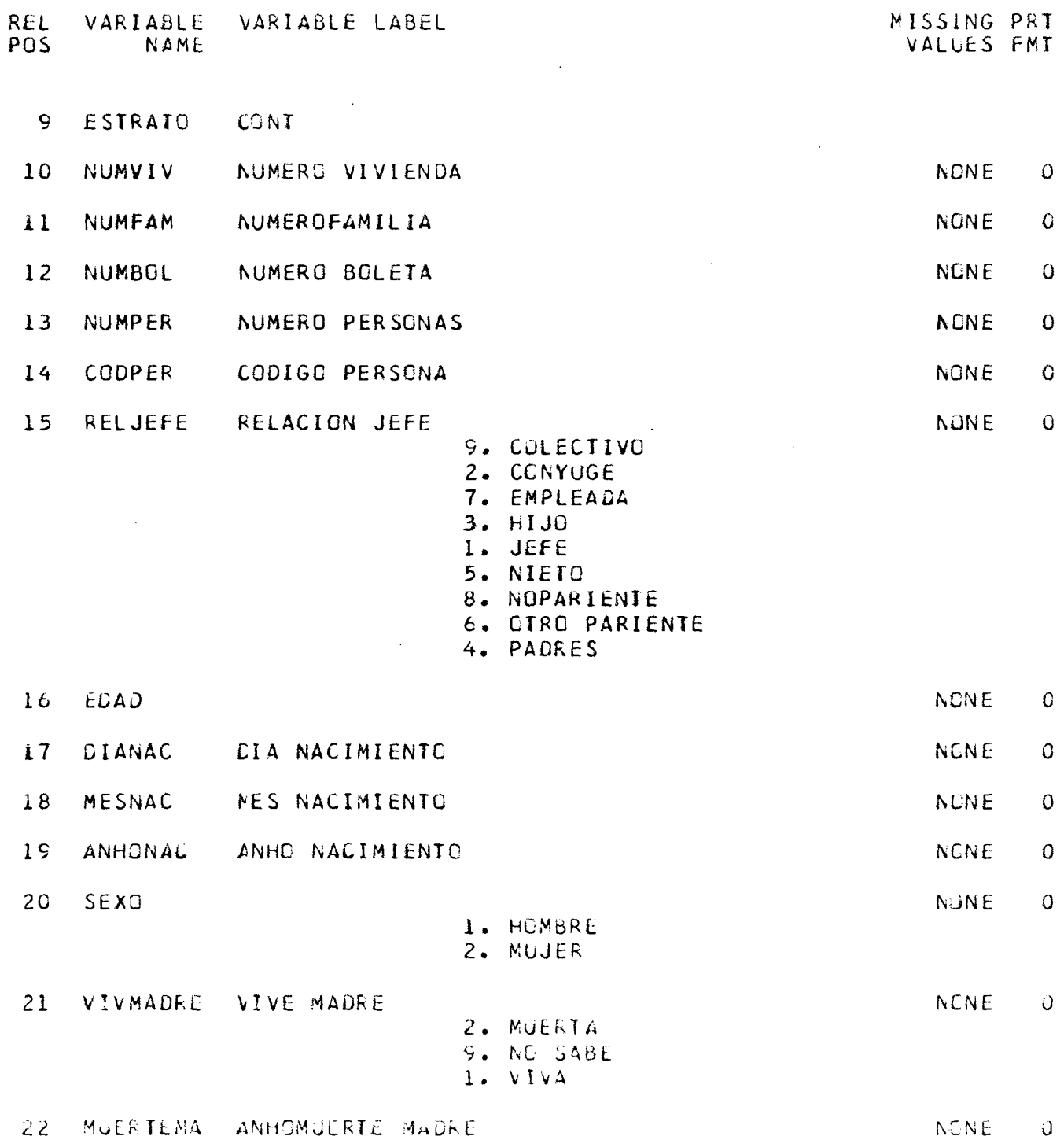

 $\mathbf{A}^{(1)}$ 

 $\mathcal{A}$ 

 $\lambda$ 

 $\pm$ 

 $\mathcal{A}$ 

 $\bar{f}$ 

 $\epsilon$ <sup>--</sup>

 $\langle$ 

 $\langle$ 

 $\mathcal{L}$ 

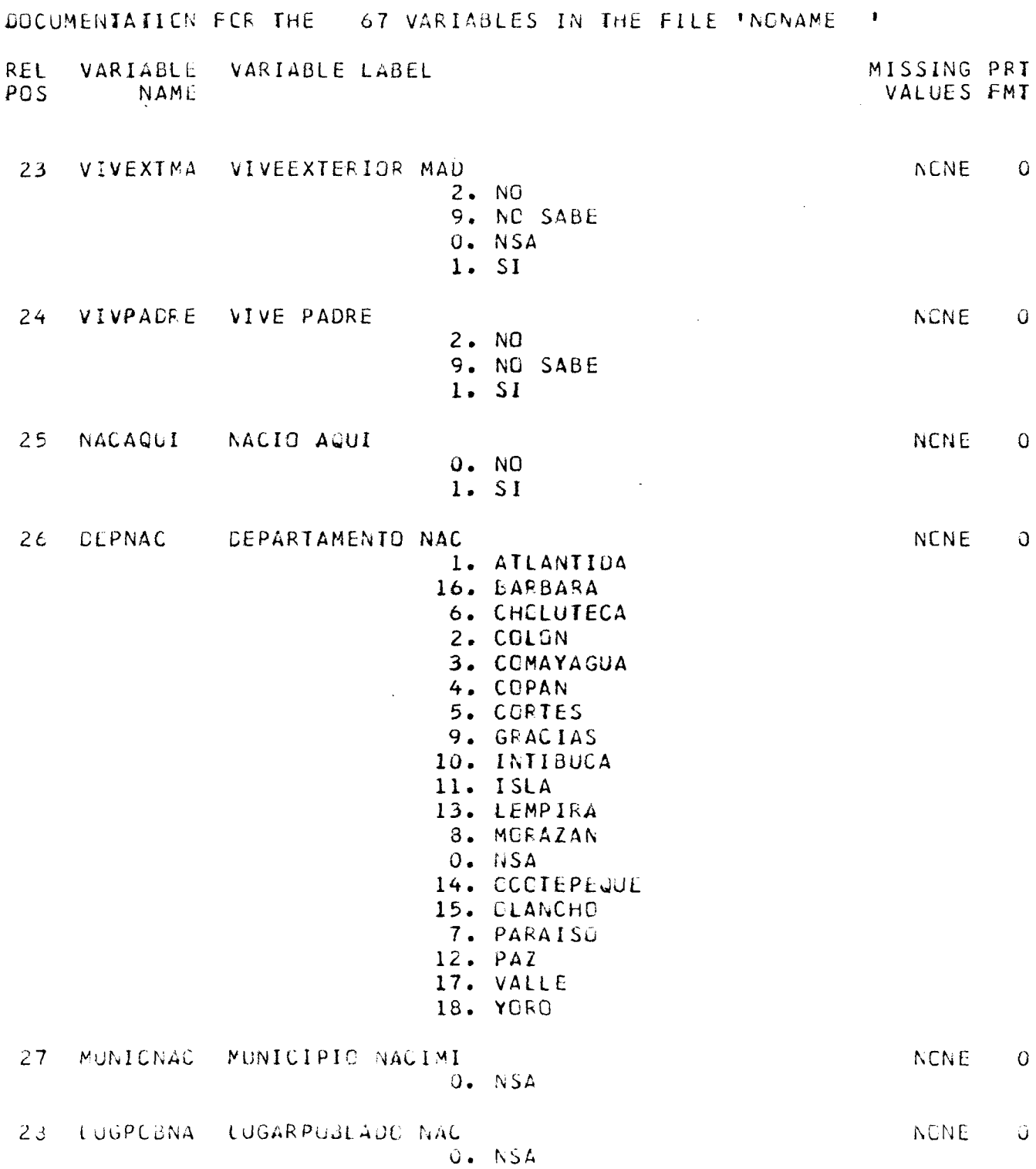

 $\hat{\mathbf{A}}_{\mu}$  $\frac{d}{2}$ 

 $\epsilon$ 

 $\frac{1}{2}$ 

 $\vec{f}$ 

 $\bullet$ 

 $\frak{c}$ 

 $\bar{\mathbf{r}}$ 

 $\mathcal{L}$ 

 $\bar{\epsilon}$ 

ä

 $\bullet$ 

€

€

 $\epsilon$ 

 $\ddot{\bullet}$ 

 $\tilde{\mathbf{f}}$ 

DOCUMENTATION FOR THE 67 VARIABLES IN THE FILE INCNAME I REL. VARIABLE VARIABLE LABEL MISSING PRT PCS **NAME** VALUES FMT PAISNAC 29 PAIS NACIMIENTO **NONE**  $\mathbf{O}$ O. NSA ANHO DE LLEGADA 30 ANCLLEG **NGNE**  $\circ$  $0. NSA$ RESAQUI  $31$ RESIDIA AQUI78 **NONE**  $\Omega$  $0. NC$ 1. SI  $32$ DEPRES **DEPARTAMENTO RES** NONE  $\Omega$ 1. ATLANTIDA 16. BARBARA 6. CHELUTECA 2. COLON 3. CCMAYAGUA 4. COPAN 5. CORTES 9. GRACIAS 10. INTIBUCA 11. ISLA 13. LEMPIRA 8. MORAZAN  $0. NSA$ 14. COCTEPEQUE 15. CLANCHO 7. PARAISO  $12. PAZ$ 17. VALLE 18. YORD 33 MUNICRES MUNICIPIO RESIDE **NCNE**  $\mathbf 0$ O. NSA  $34$ LUGPOBRE LUGARPOBLADO RES **NCNE**  $\Omega$ 0. NSA 35 PAIS RESIDENCIA7 PAISRES NCNE.  $\Omega$  $0. NSA$ 36 INSTRUL NIVEL INSTRUCCIO **NCNE** Û 99. IGNORADE O. AINGUNE

 $\omega = \pm 1$ 

 $\epsilon$ 

f

 $\bar{t}$ 

 $\mathbf{v}$ 

DOCUMENTATION FOR THE 67 VARIABLES IN THE FILE INCNAME I **REL** VARIABLE VARIABLE LABEL MISSING PRI POS **NAME** VALUES FMT INSTRUC 36 **CONT** 1. PRIMARIA 2. SECUNDARIA 3. UNIVERSITARIA 37 VIUDEZ CONDICION VIUDEZ **NGNE**  $\mathbf 0$ 9. IGNORADO  $1. NC$ O. NSA  $2. SI$ 3. SCLTERC 38 ESTCIVIL ESTADO CONYUGAL **NGNE**  $\mathbf{O}$ 1. CASADO 5. DIVORCIADO O. NSA  $\sim 10^7$ 4. SEPARADO 6. SOLTERO 2. UNIDO 3. VIUDO CONDICION ACTIVI 39 ACTIV **NCNE**  $\Omega$ 3. BUSCO 4. ESTUDIO 5. HOGAR 6. JUBILADA  $0. NSA$ 7. CTRA 2. TENIA NG TRABAJU I. IFABAJC 40 CCUP CCUPACION **NGNE**  $\mathbf{O}$ 4. AGRIORES 6. ARTESANC 3. COMERTES 5. CENDUCTS 2. EMPLEADC U. IGNORADO 8. CbkNCE3G 7. CTROARTE 1. PROFYGER 9. SERVICIO

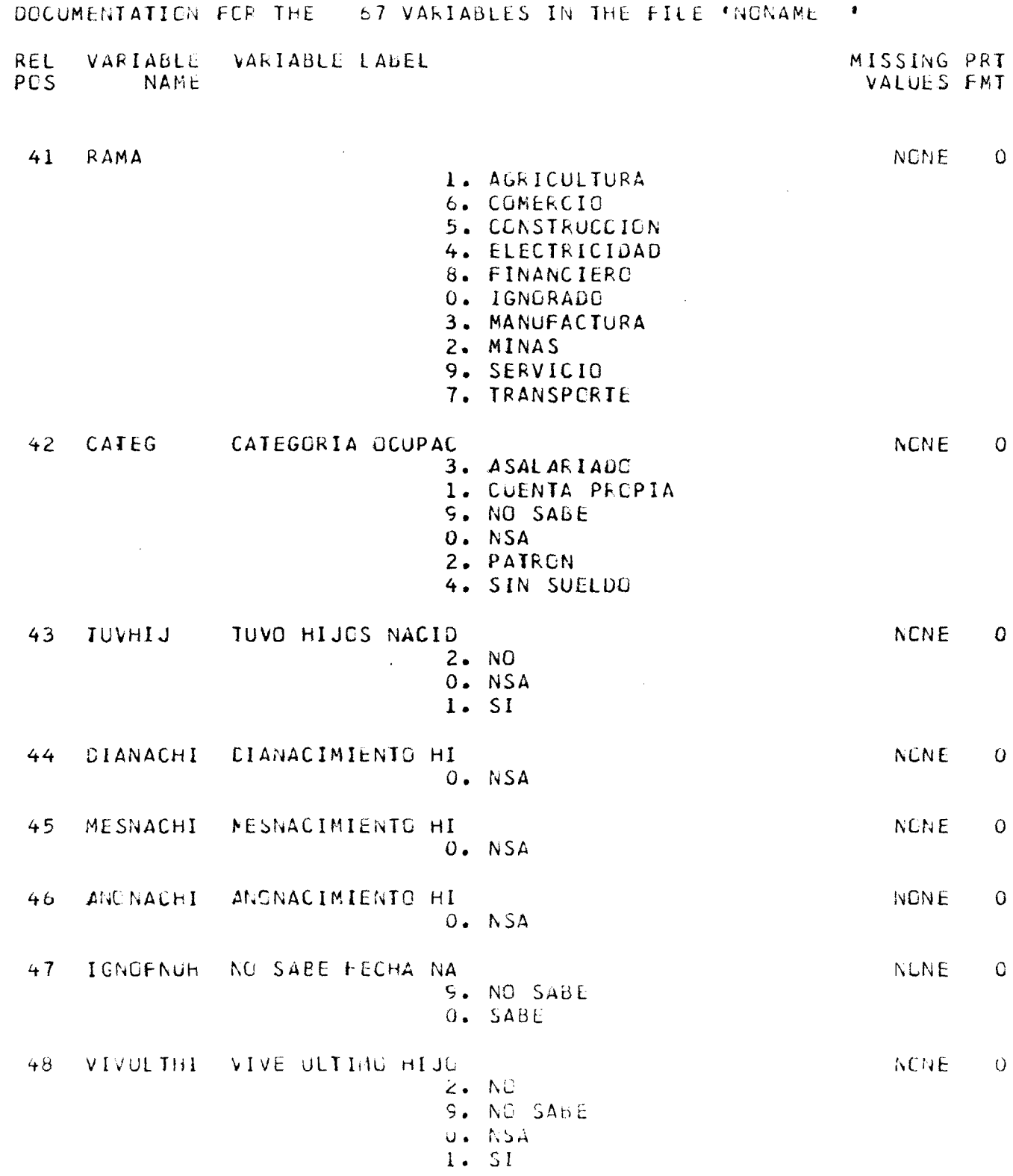

 $\label{eq:2.1} \frac{1}{\sqrt{2}}\left(\frac{1}{\sqrt{2}}\right)^{2}=\frac{1}{2}\left(\frac{1}{2}\right)^{2}$ 

 $\langle C \rangle$ 

 $\bar{T}$ 

 $\mathfrak{t}$ 

 $\vec{V}$ 

 $\ddot{\cdot}$ 

 $\ddot{\cdot}$ 

 $\bullet^*$ 

 $\bullet$ 

DOCUMENTATION FOR THE 67 VARIABLES IN THE FILE 'NONAME ' VARIABLE VARIABLE LABEL MISSING PRT **REL**  $POS$ NAME VALUES FMT 48 VIVULTHI CONT NUMHIJVI NUMERO HIJOS NAC 49 **NCNE** C 50 NUMEROS HIJOS FA **NCNE** NUMHIJMU  $\mathbf{Q}$ 51 **HIJVIVEN** NUMERO HIJOS VIV NONE  $\overline{0}$  $52$ NUMHIJEX NUMERO HIJOS EXT **NONE**  $\overline{0}$ 53 HIJHOMEX FIJOS HOMBRES EX **NONE**  $\circ$ 54 HIJMUJEX HIJAS MUJERES EX **NONE**  $\mathbf G$  $\sim 10^{-1}$ 55 DIAENT **CIA ENTREVISTA NONE**  $\overline{0}$ MESENT **MES ENTREVISTA** 56 **NONE**  $\Omega$  $57$ ANHOENT ANHO ENTREVISTA **NONE**  $\Omega$  $58$ NUMCUAR NUMERO CUARTOS **NGNE**  $\Omega$  $0. NSA$ 59 NUMEGR NUMERC DORMITORI **NGNE**  $\Omega$ O. NSA SERVICIO AGUA 60 **TIPAGUA NONE**  $\Omega$ 1. DENTRO 2. FUERA  $0. NSA$ 3. OTRO  $61$ **TIPWC** SERVICIO SANITAR **NENE**  $\Omega$ 5. NO TIENE  $0. NSA$ 1. UNA VIV INCDERE 2. UNA VIV GIRC 3. VAR VIV INCUBRO 4. VAR VIV ETRE 62 ELLOT - EXISTE ELECTRICI NENE C  $2.50$  $0. N54$ 

 $\epsilon$  $e^{\frac{1}{2}x}$ 

 $\vec{f}^{(n)}$ 

Ť.

参

 $\alpha = -1$ 

 $\epsilon$ 

 $\mathbf{y}^{\dagger}=\mathbf{z}$ 

 $\mathfrak{t}$ 

 $\ell$ 

 $\mathfrak{g}$ 

DOCUMENTATION FOR THE 67 VARIABLES IN THE FILE INCNAME I VARIABLE VARIABLE LABEL MISSING PRT REL PGS. NAME VALUES FMT 62 ELECT CONT 1. 51 EXISTEN MUERTOS 63 **MUERTES** NONE  $\overline{0}$ O. IGNORADE  $2. NQ$  $1. SI$ 64 **NUMMUER** NUMERO MUERIOS NGNE.  $\Omega$ 65 **PIRMORT** PUNTERO A MUERIE NONE  $\mathsf O$ FUNTERO A ACTIVI 66 PIRACII  $\bar{\mathcal{A}}$  $\Omega$ **NONE** 67 NRCACTI INDICADOR DE ACT NONE  $\Omega$ 

 $\alpha = \frac{1}{2}$ 

 $\mathcal{A}^{\mathcal{A}}$ 

 $\ell$ 

 $\mathcal{A}$ 

 $\mathbf{r}$ 

 $\bullet$ 

FILE NONAME (CREATION DATE =  $08/04/831$ )

CPU TIME REQUIRED.. 1.37 SECONDS

 $\sim$   $\sim$ 

 $\sim$   $\epsilon$ 

#### 65 FINISH

USAGE EATA FILE IS EMPIY OR DUMMY NOTIFY YOUR SPSS COORDINATER OF THIS ERROR.

 $\sim 10$ 

NORMAL END OF JOB.<br>65 CONTROL CARDS WERE PROCESSED. O ERRORS WERE DETECTED.

#### LIST FILEINFO DE ACTIVIDAD

 $\mathcal{A}^{\mathcal{A}}$  ,  $\mathcal{A}^{\mathcal{A}}$ 

 $\mathbf{r}$ 

 $\epsilon$ 

 $\left($ 

ł

 $\pmb{\hat{u}}$ 

¢

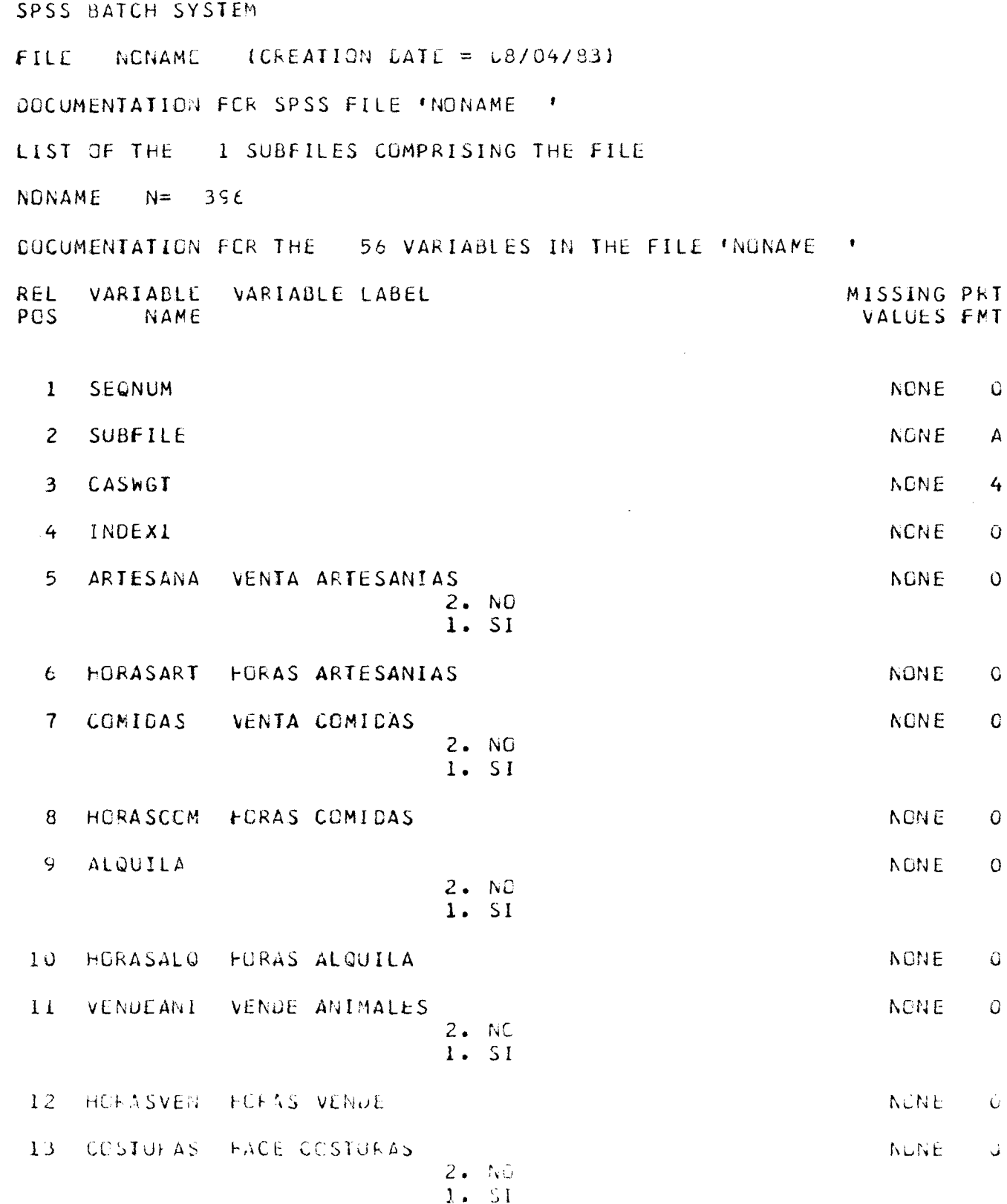

DOCUMENTATION FOR THE 56 VARIABLES IN THE FILE 'NONAME ' VARIABLE LABEL MISSING PRT VAFIABLE **REL** POS NAME VALUES FMT HORASCOS HORAS CCSTURAS  $14$ **NCNE**  $\overline{O}$  $15$ LAVA LAVA ROPA **NCNE**  $\Omega$  $2. NP$ 1. SI **FORAS LAVA**  $16$ **HORASLAV NGNE**  $\Omega$  $17$ REMEDIOS PREPARA REMEDIOS **NONE**  $\mathbf 0$  $2. NQ$  $1. SI$ 18 HORASREM FORAS REMEDIOS **NONE**  $\overline{0}$  $15<sup>7</sup>$ CULTIVA **NCNE**  $\Omega$  $2. NG$  $1. SI$ 20 HORASCUL HORAS CULTIVA **NCNE**  $\mathbf 0$ 21 CRDENA PASTCREA CRDENA **NGNE**  $\mathbf C$  $2. NC$  $1 - 5I$  $22$ **FORAS ORDENA** HORASORD **NONE**  $\Omega$  $23<sub>1</sub>$ CTRAS **CIRAS TAREAS NONE**  $\mathcal{O}$  $2 - NO$  $1. SI$  $24$ **HCRASCTR HORAS GTRAS TARE** NUNE  $\mathbf G$ 25 CULTIVE CAFE  $CAFE$ **NCNE**  $\mathcal{G}$  $2. NG$  $1. SI$ MESES TRABAJO CA NONE.  $20<sub>o</sub>$ MLSCAFE Û  $27<sub>1</sub>$ HF SCAFE FORAS TRABAJADAS **NENE**  $\mathcal{C}$ CULTIVE TABACE  $23 -$ TABACC NGNE.  $\mathsf{G}$  $2 \cdot \text{NC}$  $1 - 51$ 

 $\alpha = 40$ 

 $e^{\frac{2\pi i}{\beta}}$ 

 $\hat{\mathbf{v}}$ 

Ä.

DOCUMENTATION FCR THE 56 VARIABLES IN THE FILE \*NCNAME \* **REL** VARIABLE VARIABLE LABEL MISSING PRT **PGS NAME** VALUES FMT **TABACC CONT**  $28$ MESES TRABAJO TA 29 MESTABAC **NONE**  $\overline{O}$  $30$ HRSTABAC FORAS TRABAJO TA **NONE**  $\bullet$  $31$ ALGODON CULTIVE ALGODON **NONE**  $\Omega$  $2. NQ$ 1. SI MESES TRABAJO AL  $32$ **MESALGOD NONE**  $\overline{O}$ 33 **HORAS TRABAJO AL HRSALGOD NUNE**  $\mathbf C$ CULTIVE MILPA  $34$ MILPA . **NONE** Ù  $2. N<sub>G</sub>$  $l$ .  $S_l$ MESES TRABAJO MI 35 MESMILPA **NCNE**  $\overline{O}$ 36 HORAS TRABAJO MI HRSMILPA **NONE**  $\Omega$ 37 CTCULTIV CTRO CULTIVO **NONE**  $\overline{O}$  $2. NC$  $1.51$  $38$ MESOTCUL NESES OTRO CULTI **NCNE**  $\mathbf{O}$ FCRAS GTRO CULTI 39 HRSOTCUL **NGNE**  $\mathcal{C}$  $40$ EMPLEADA NCNE  $\Omega$  $2. NQ$  $1.51$ 41 MESEMPLE MESES EMPLEADA NONE.  $\circ$  $42^{6}$ **HRSEMPLE** FORAS EMPLEADA **NONE**  $\mathcal{O}$ MLRUALD VENTAS MERCADO  $43$ **NUNE**  $\mathbf G$  $2.NE$ 1. 51

 $\tilde{\epsilon}$  $\epsilon^{\sigma}$ 

 $\mathcal{L}_\mathbf{r}$ 

 $\epsilon = 8$ 

 $\mathfrak{t}$ 

 $\mathbf{I}$ 

 $\bullet$ 

 $\int_0^\infty$ 

DOUUNENTATION FOR THE 56 VARIABLES IN THE FILE 'NCNAME ' VARIAULE VARIABLE LABEL MISSING PFI  $R<sub>tr</sub>L$ VALUES FMT PCS. NAME MUSMERCA NESES TRABAJO ME **NCNE**  $44$  $\sim$ 45 **HRSMERCA** FERAS TRABAJO ME **NGNE** - 0 FRECUENCIA VENTA  $\overline{C}$ 46 FRECVEN **NCNL** 3. AVECES  $0. NSA$ 2. SEMANAL 1. TEDOS  $47$ **VENAMB** VENDEDCRA AMBUL **NGNE**  $\hat{G}$  $2.NC$ 1. 51 MESVENAM MESES TRABAJO AM **NTNE** 48 Ü HRSVENAM FCRAS TRABAJE AM 49 **NENE**  $\mathbf C$  $50 -$ FRECAMB FRECUENCIAS VENT NGN E  $\overline{O}$ 2. AVECES U. NSA 1. TUDOS  $51$ LAVA FUEFA LAVAFUE **NENE**  $\ddot{\mathbf{G}}$  $2. NC$  $1.51$  $52$ MESLAVAF MESES LAVA FULRA NONE  $\hat{U}$ ادة HESLAVAF FURAS LAVA FUERA **NCNE**  $\mathcal{O}$ 54 CIFUEFA CTEAS TAELAS FUL **NCNE**  $\mathsf{C}$  $2.1\%$  $1.51$  $55$ MESCIFUE **NCNE**  $\tilde{C}$  $50 -$ THESCILOL HOFAS CIFAS TAFL NCGE ₹.

 $\epsilon^{\mu}$  ,  $\omega$ 

 $\bullet$ 

 $\mathbf{p}^{\dagger}$  as

 $\mathbf{I}$ 

 $\ell$ 

 $\int_{0}^{\infty}$ 

 $\bar{t}$ 

 $\blacktriangleleft$ 

FILE NCNAME (CREATION DATE =  $08/04/83$ )

CPU TIME REQUIRED.. 1.06 SECONDS

#### 54 FINISH

USAGE CATA FILE IS EMPIY OR DUMMY NCIIFY YOUR SPSS COORDINATOR OF THIS ERROR.

NCRMAL END CF JCB.<br>54 CONTROL CARDS WERE PROCESSED. O ERRORS WERE DETECTED.

#### LIST FILEINFO DE MORTALIDAD

 $\frac{2}{3}$ 

医鼻炎 医

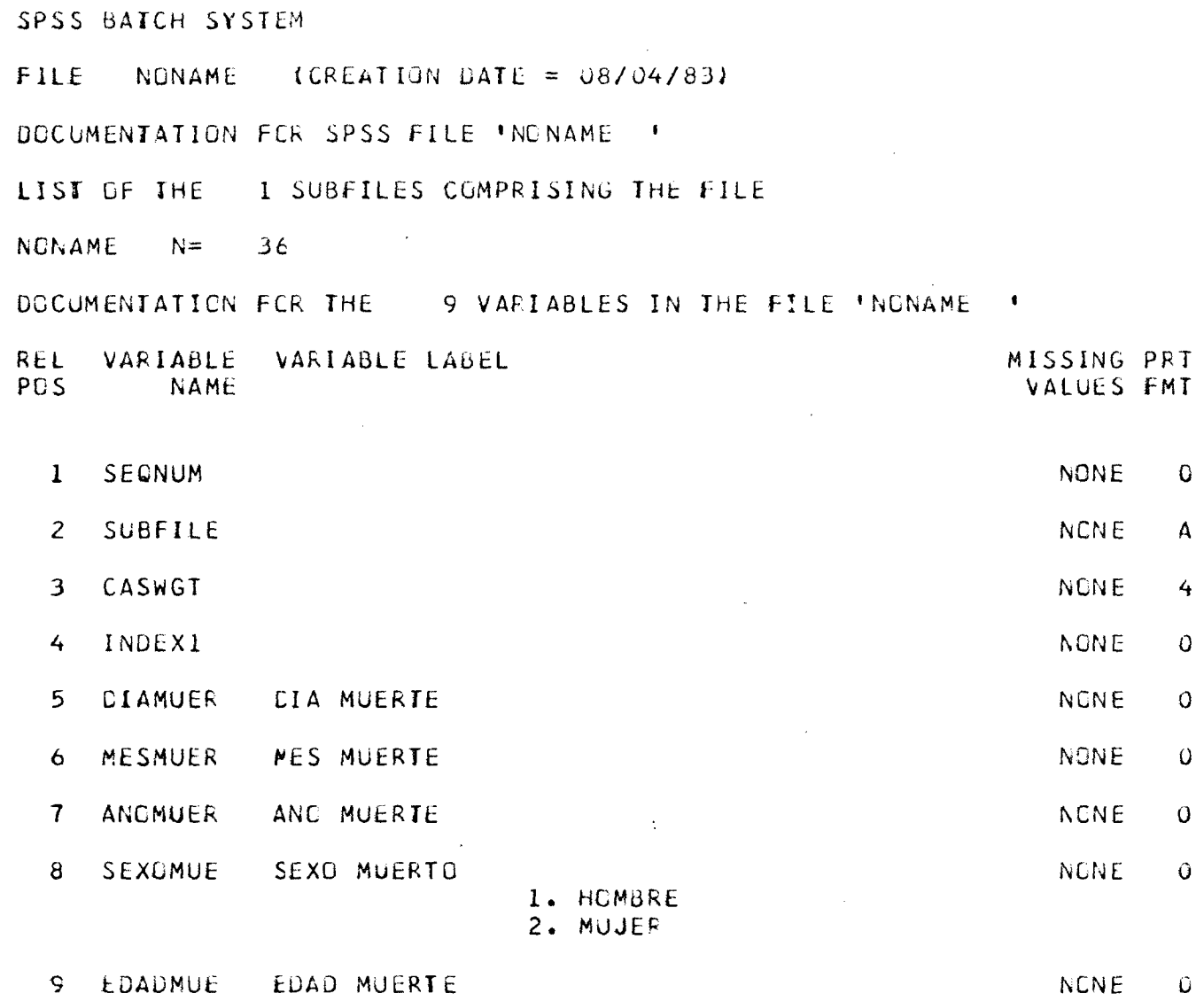

 $\bar{\mathbf{r}}$ 

**1»** *i*

 $\tau$  in  $\mathcal{H}$ 

 $C^{\pm}$ 

 $\acute{\epsilon}$ 

 $\mathcal{F}_{\mathbf{A}}$ 

 $\mathcal{L}$ 

 $\mathcal{R}^{\mathcal{A}}$ 

 $\chi^+$ 

 $\overline{\xi}$ 

 $\bar{t}$ 

 $\sim$ 

**FILE NGNAME (CPEATIGN DATE = 08/04/83)** 

CPU TIME REQUIRED.. 0.20 SECONDS

#### *1* **FINISH**

USAGE CATA FILE IS EMPTY OR DUMMY NOTIFY YOUR SPSS COORDINATOR OF THIS ERRCR.

 $\mathbf{1}$ 

**NORMAL END OF JOB.**

**7 CONTROL CARDS WERE PROCESSED.**

**0 ERRORS WERE DETECTED.**